## Web Programming

Lecture 8 – Database Access Through the Web

#### What is a database?

- A database is a collection of data organized to allow relatively easy access for retrievals, additions, modifications, and deletions.
- The most widely used type of databases is the *relational database*, which was originally proposed by E. F Codd in the late 1960s.

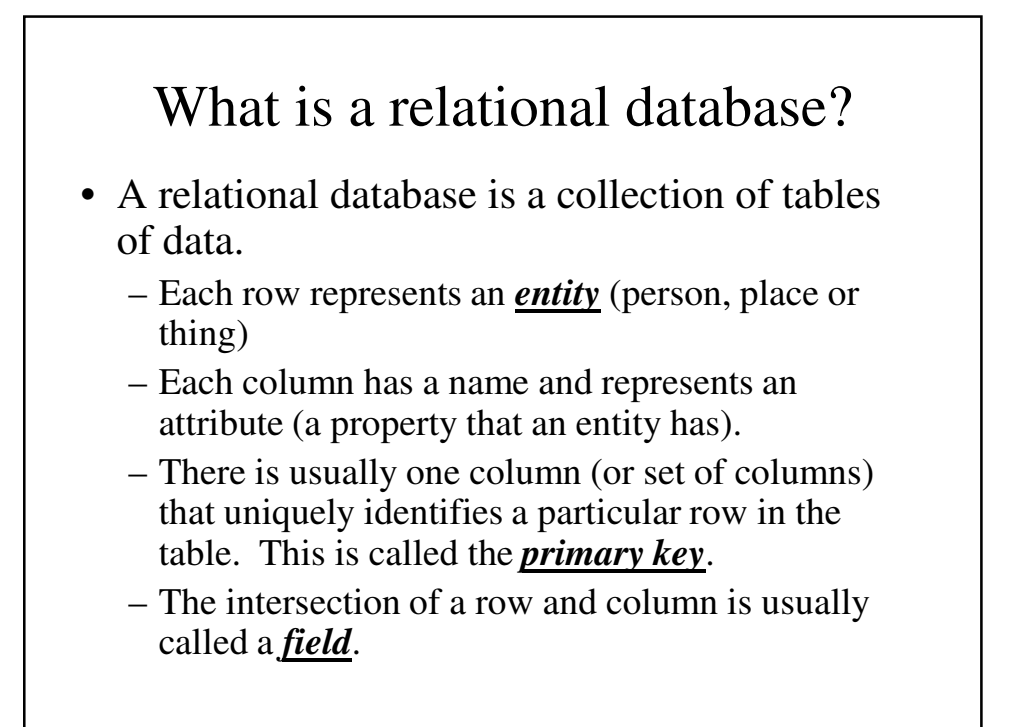

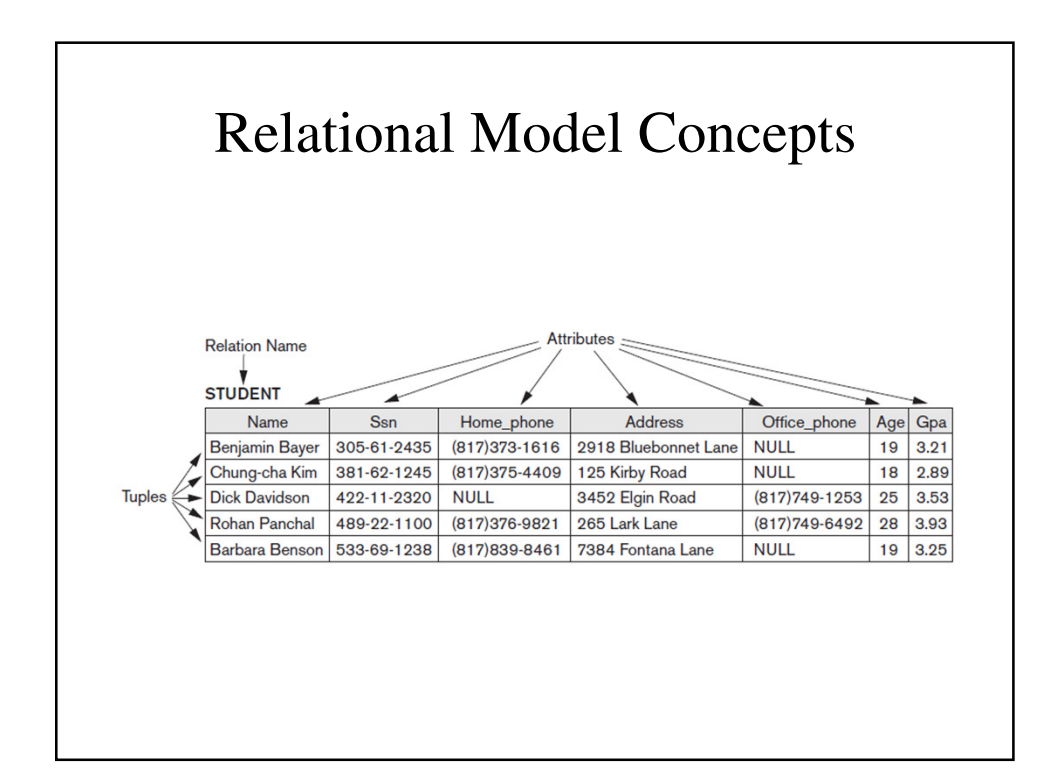

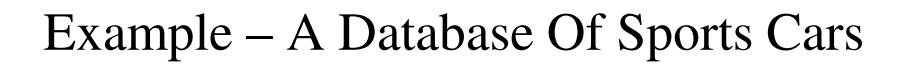

- We can set up a small database of Corvettes.
- Since each car can come with different equipment and from different states, we may choose to store this information in separate tables.

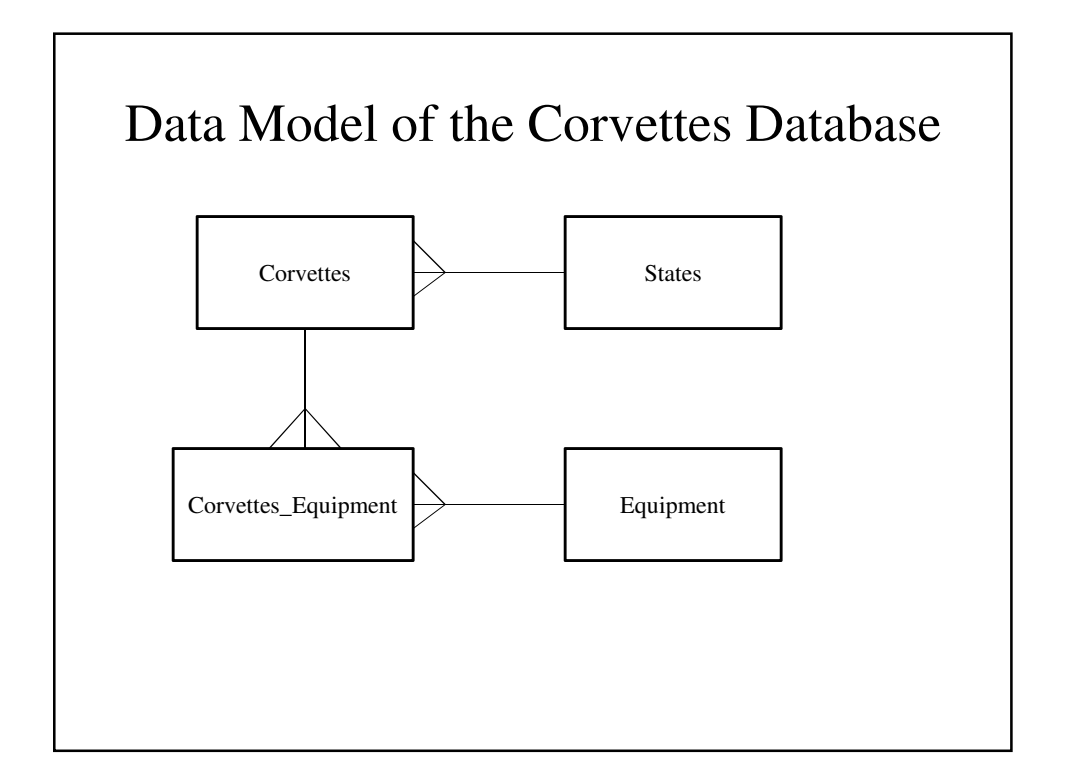

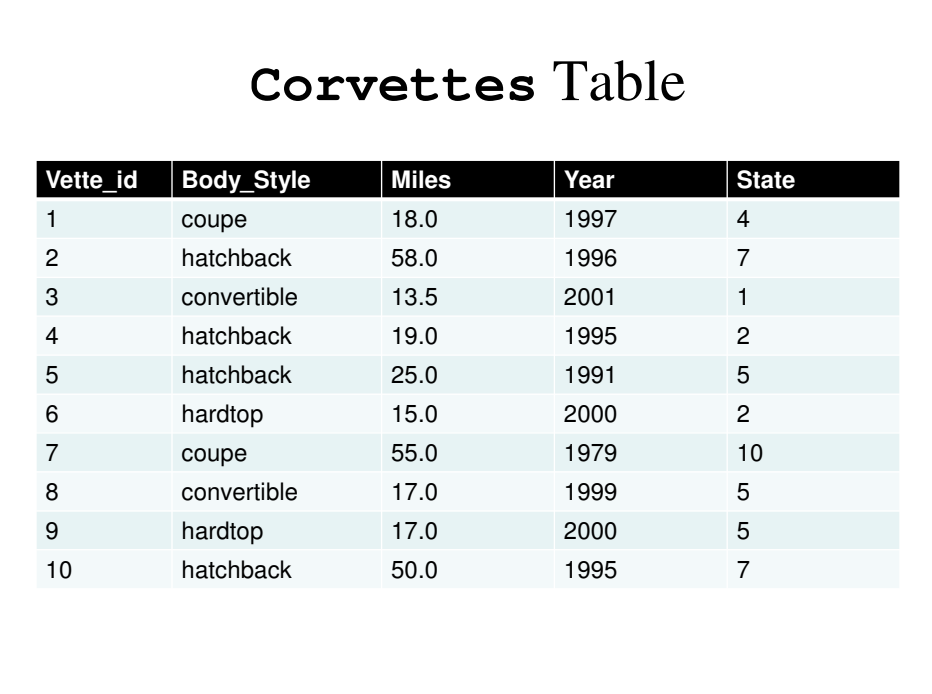

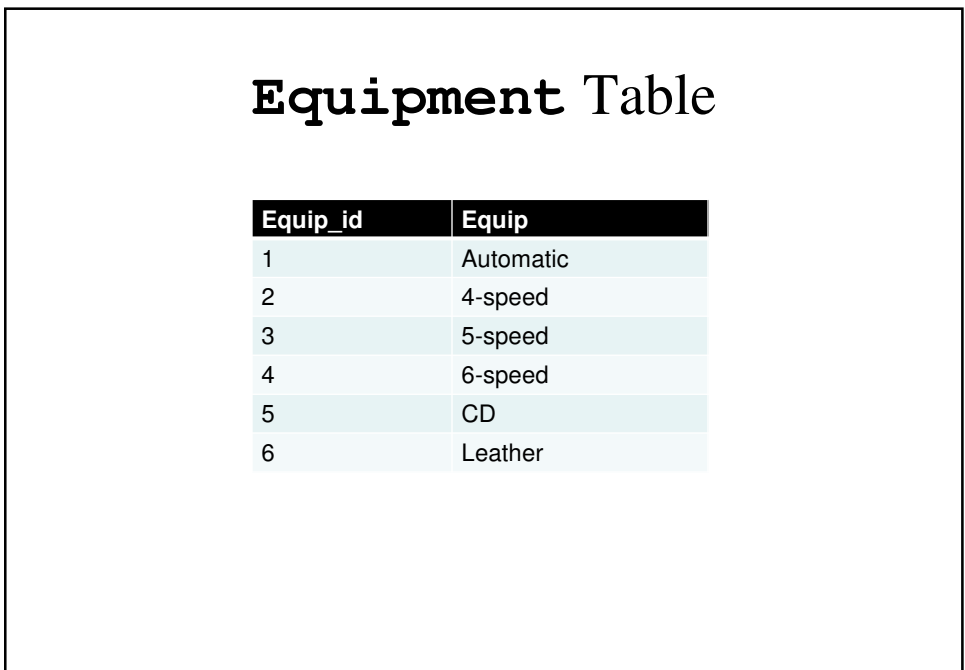

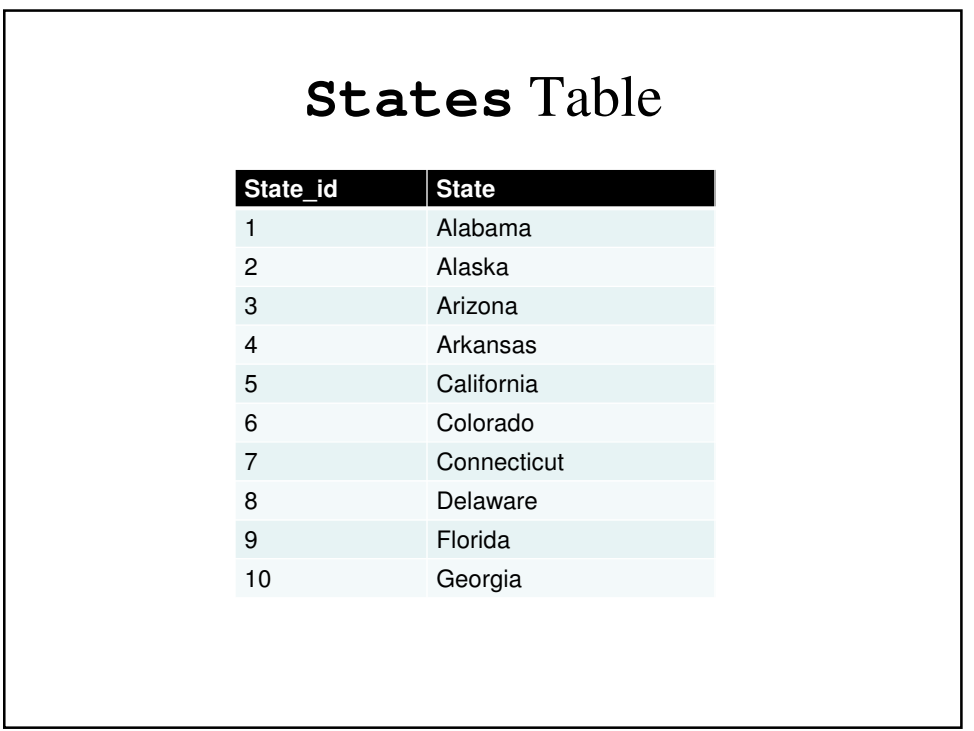

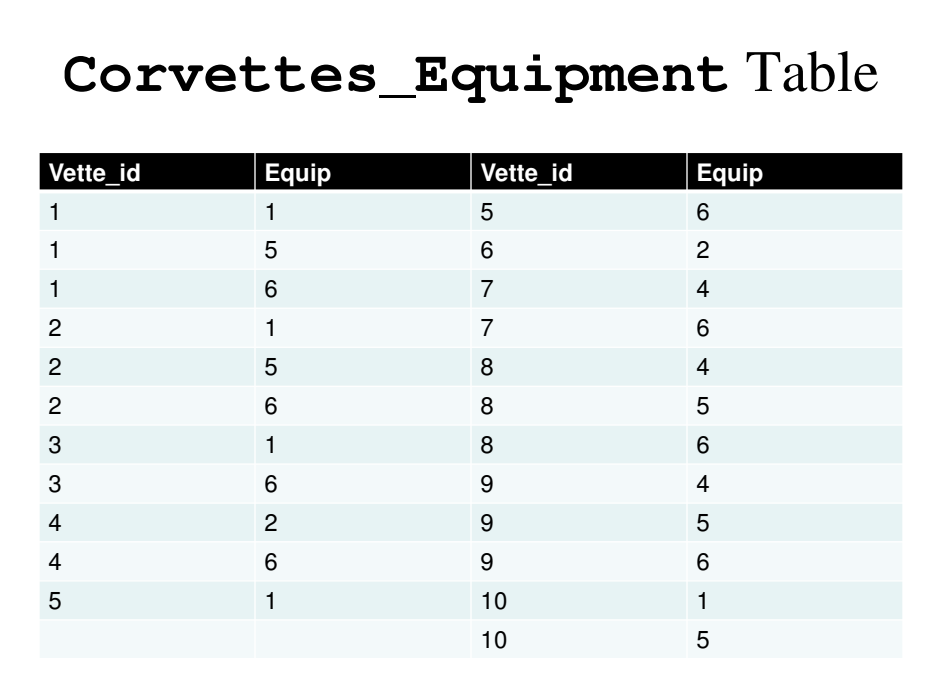

## Normalization

- We want our database to be a clear representation of the data, its relationships and constraints
- We can identify relationship using a technique called *normalization*.
- Normalization is a bottom-up technique where we examine the relationship between attributes and reconfigure the tables accordingly.

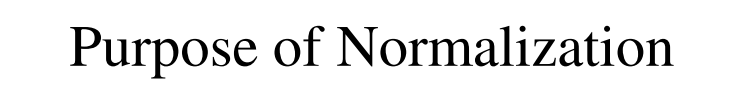

- Characteristics of a suitable set of relations include:
	- the minimal number of attributes necessary to support the data requirements of the enterprise;
	- attributes with a close logical relationship are found in the same relation;
	- minimal redundancy with each attribute represented only once with the important exception of attributes that form all or part of foreign keys.

## Our Example

- The DreamHome Customer Rental Details form holds details about property rented by a given customer.
	- To simplify things, we will assume that a renter rents a given property once and only one property at a time.

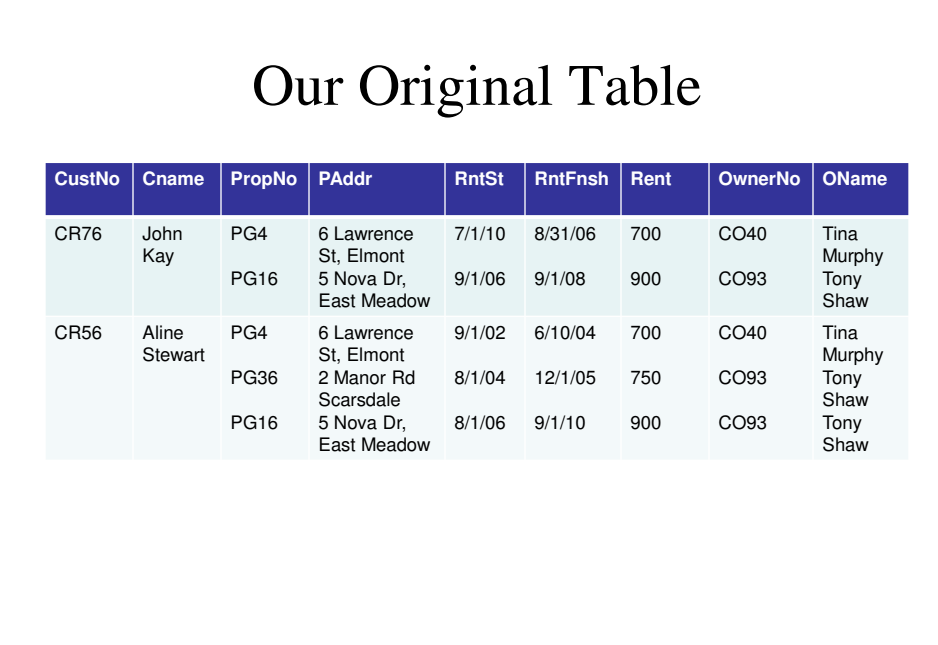

## First Normal Form (1NF)

- Unnormalized A table with one or more repeating groups.
- First Normal Form  $(1NF)$  A relation in which the intersection of each row and column contains one and only one value

## Repeating Groups

- Any collection of attributes that repeat provides a complication for a database, both in terms of storing it (how many repeating groups would you allow for) as well as querying them.
- It is necessary to recognize them so we can eliminate them.
- $\bullet$  E.g.,

Repeating Group = (Property\_no, Paddress, RentStart, RentFinish, Rent, Owner\_No, OName)

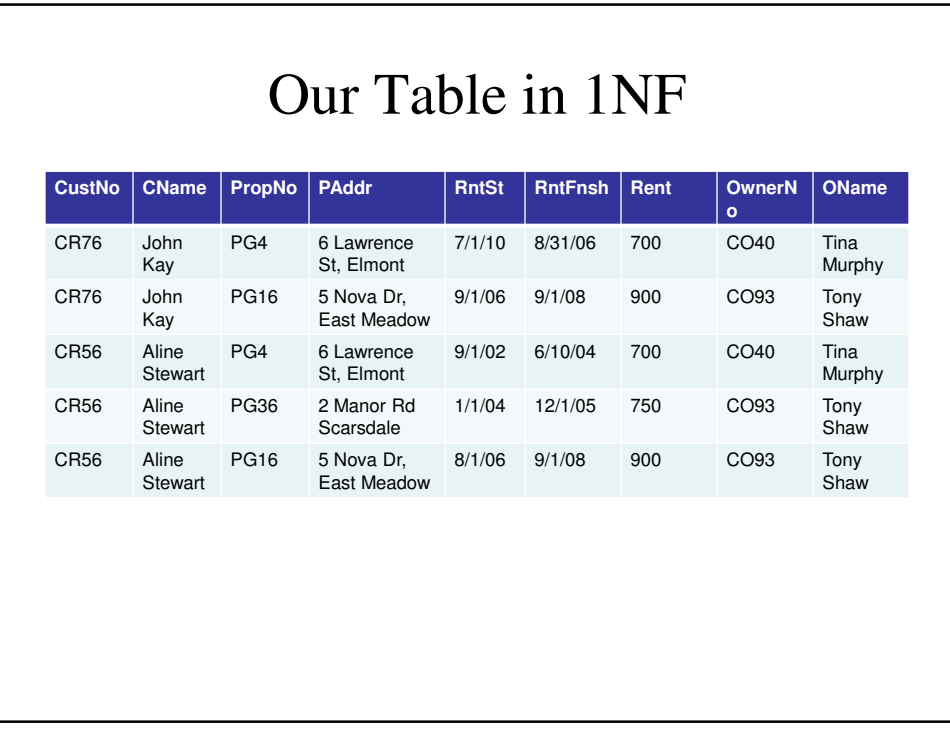

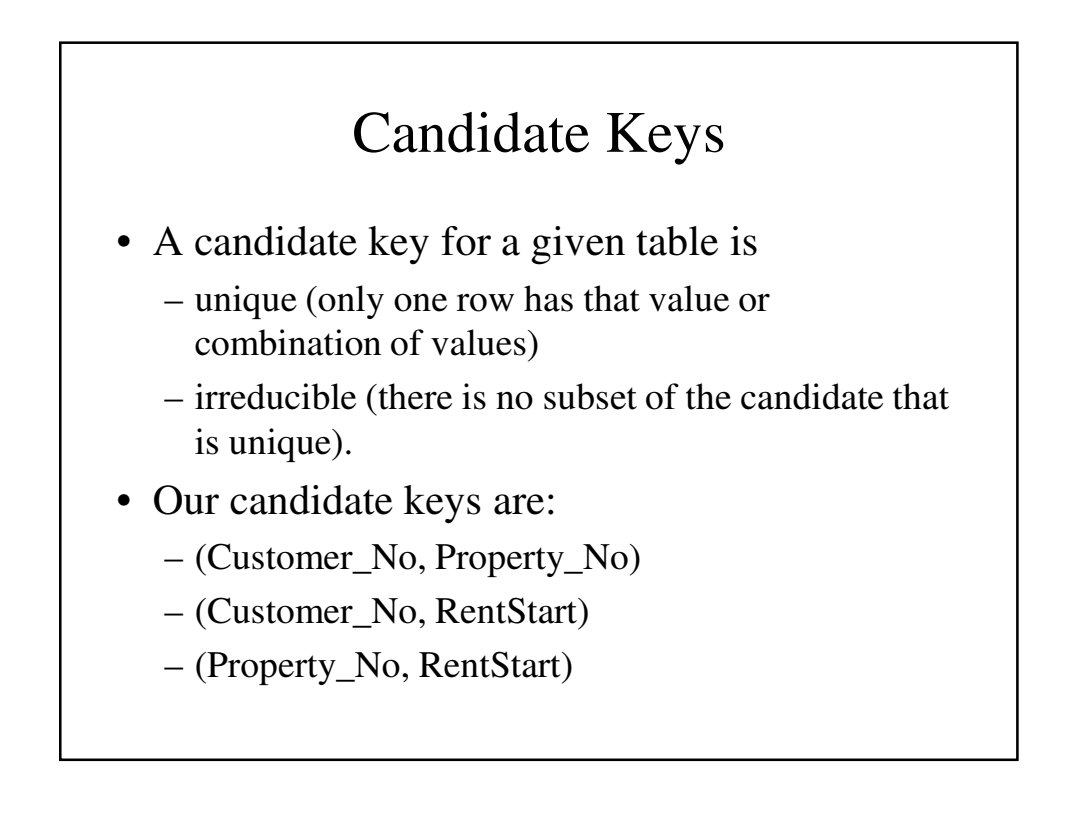

## The Customer Rental Relation

Customer\_Rental(Customer\_No, Property\_No, Cname, Paddress, RentStart, RentFinish, Rent, Owner\_No, Oname)

*Primary Key Fields*

#### Functional Dependency

- If A and B are attributes of Relation R, B is functionally dependent on A  $(A \rightarrow B)$  if each value of A is associated with one and only one value of B.
- B is fully functionally dependent on A if B is functional dependent on A and not on a proper subset of A.
- B is partially functionally dependent on A if there is some attribute that can be removed from A and the dependence still holds.

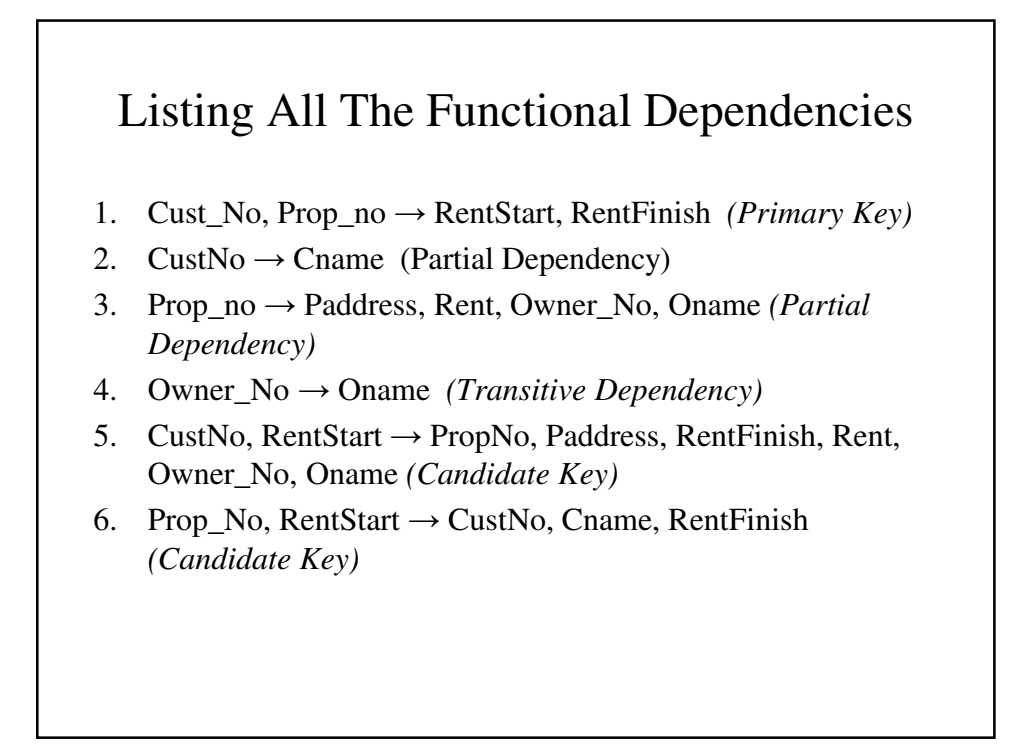

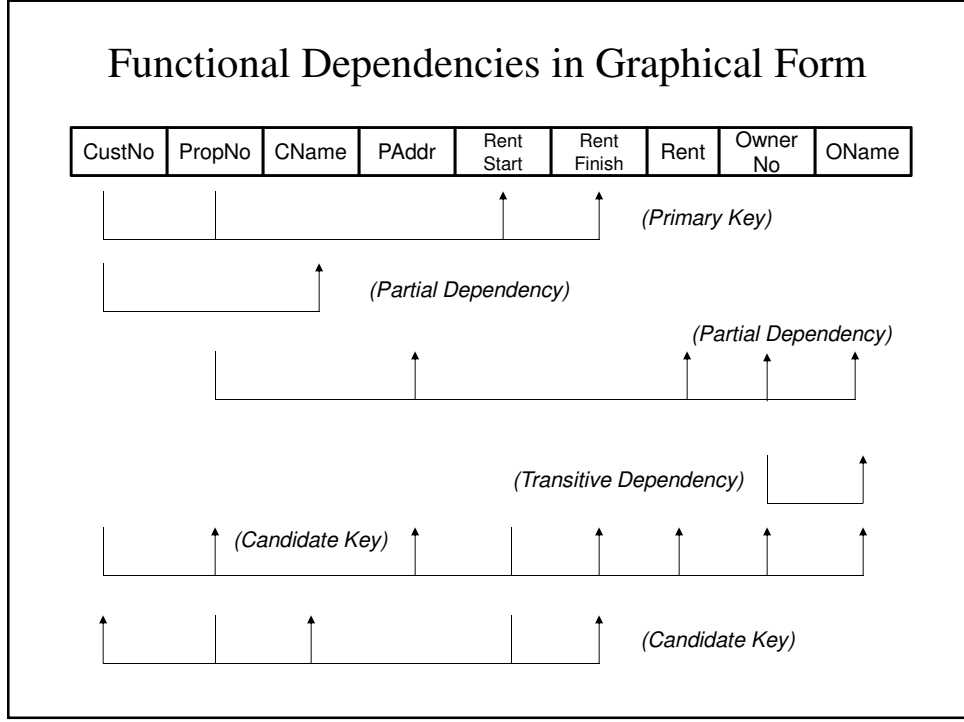

#### Functional Dependency in Our Table

- We have three relations with the following functional dependencies:
	- CustNo, PropNo → RentStart, RentFinish
	- $-$  CustNo  $\rightarrow$  CustName
	- $PropNo \rightarrow Padress, Rent, OwnerName, Oname$
- Therefore, we have:
	- Customer(CustNo, Cname)
	- Rental(CustNo, PropNo, RentStart, RentFinish)
	- Property\_Owner(PropNo, Paddress, Rent, OwnerNo, OName)

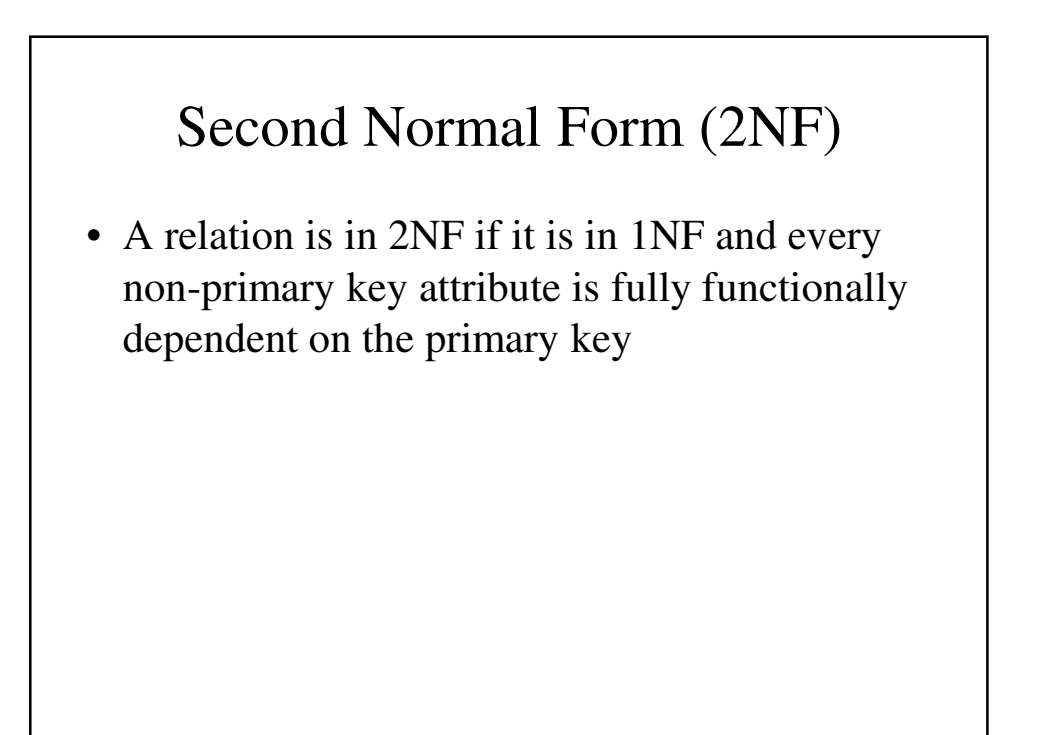

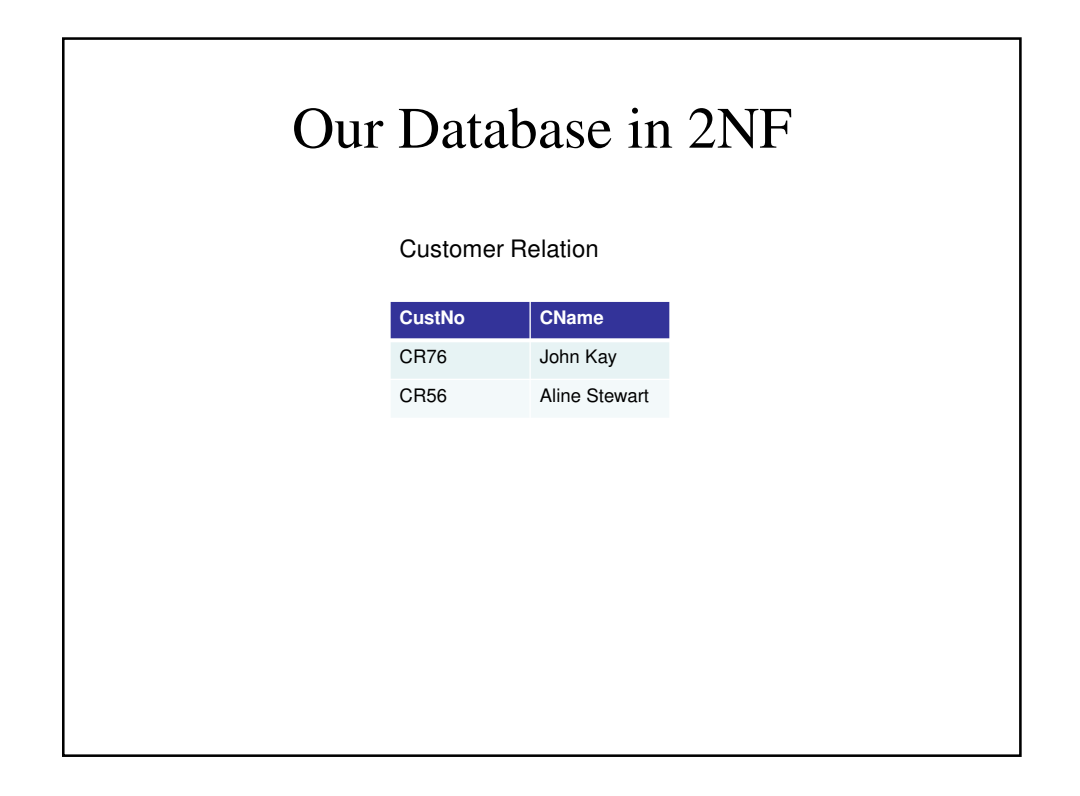

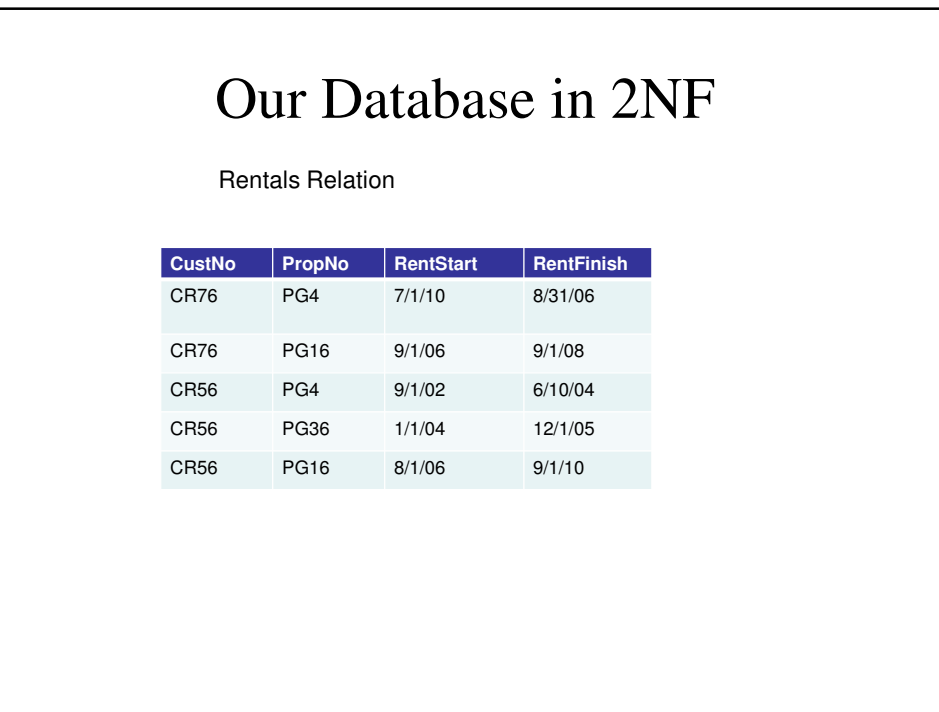

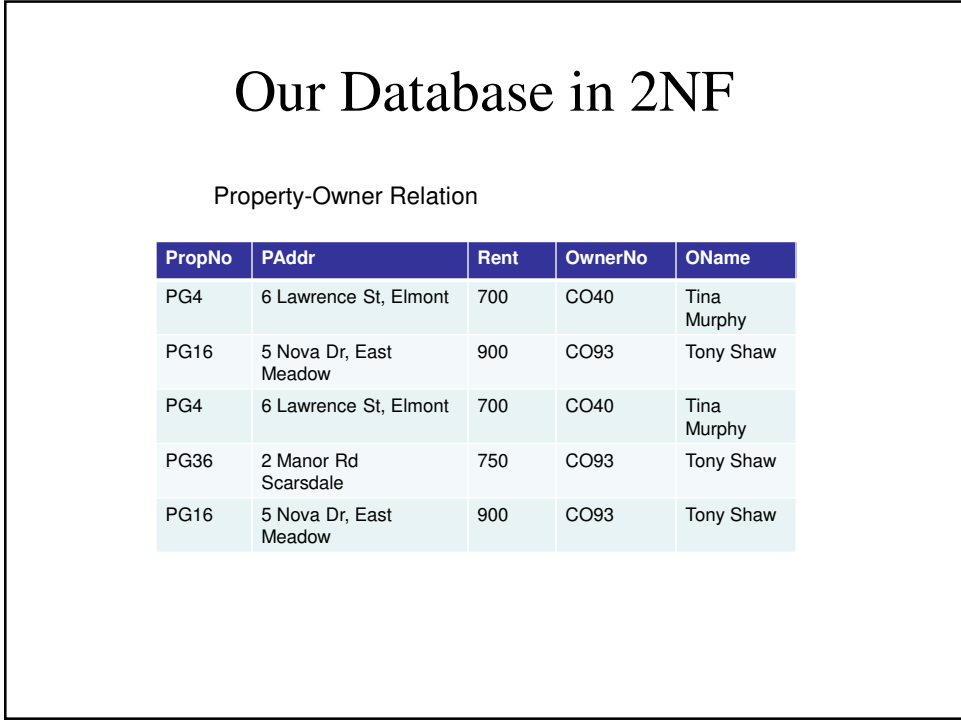

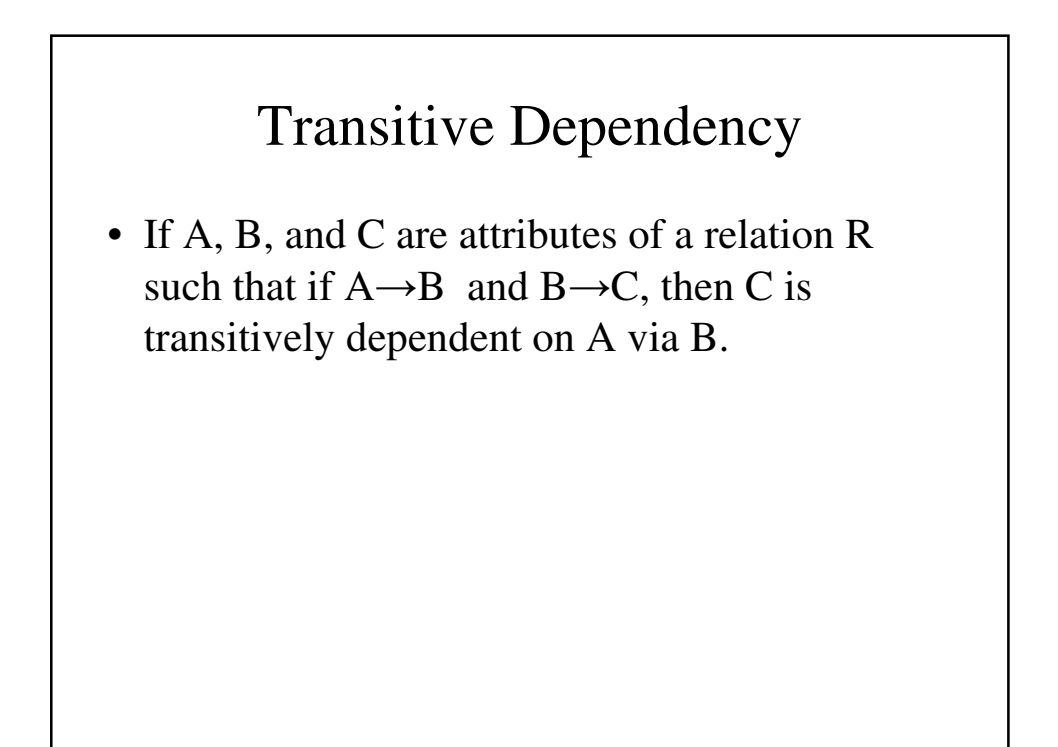

## Third Normal Form

• A relation is in 3NF is if it is 2NF and there are no non-primary-key attributes that are transitively dependent on the primary key.

#### Functional Dependencies in 2NF

- Customer
	- $-$  CustNo  $\rightarrow$  Cname
- Rental
	- $-$  CustNo, PropNo  $\rightarrow$  RentStart, RentFinish
	- PropNo, RentStart → CustNo, RentFinish
- PropertyOwner
	- PropNo → Paddr, Rent, OwnerNo, OName
	- OwnerNo → Oname *(Oname is not f.d. on PropNo)*

## Our 3NF Relations

We have 4 relations:

- Customer(CustNo, Cname)
- Rental(CustNo, PropNo, RentStart, RentFinish)
- Property\_For\_Rent(PropNo, Paddress, Rent, OwnerNo)
- Owner(OwnerNo, OName)

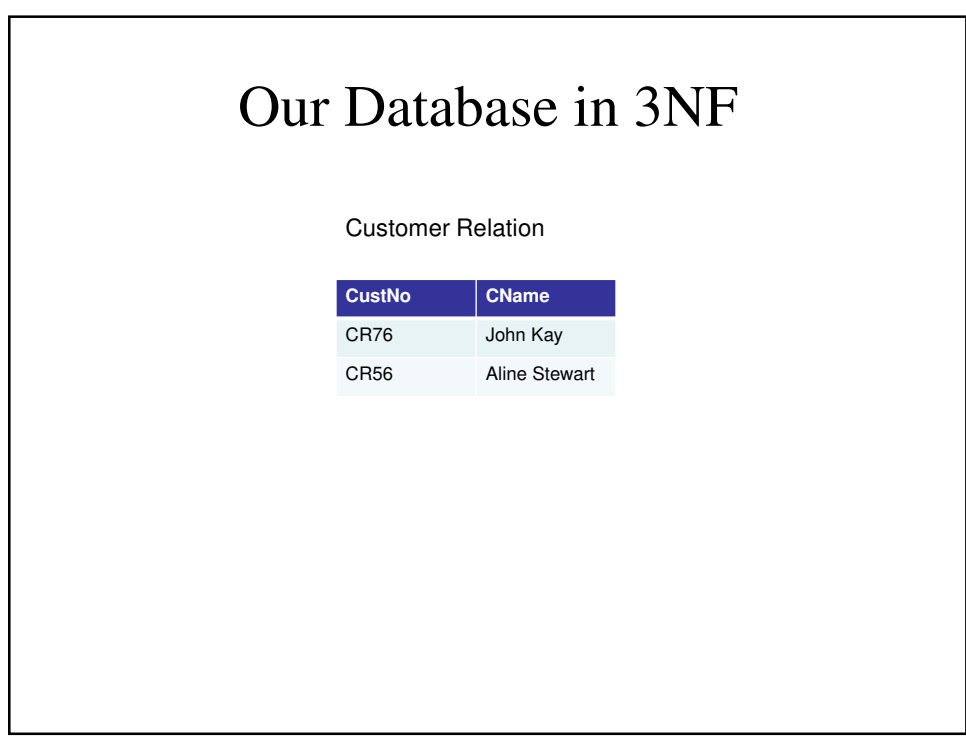

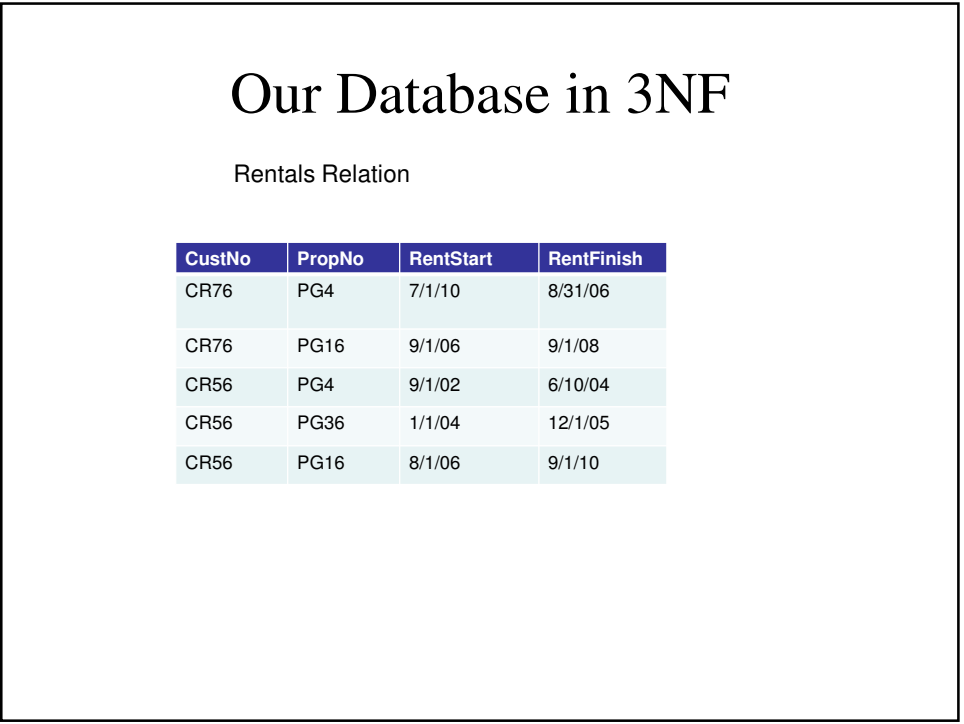

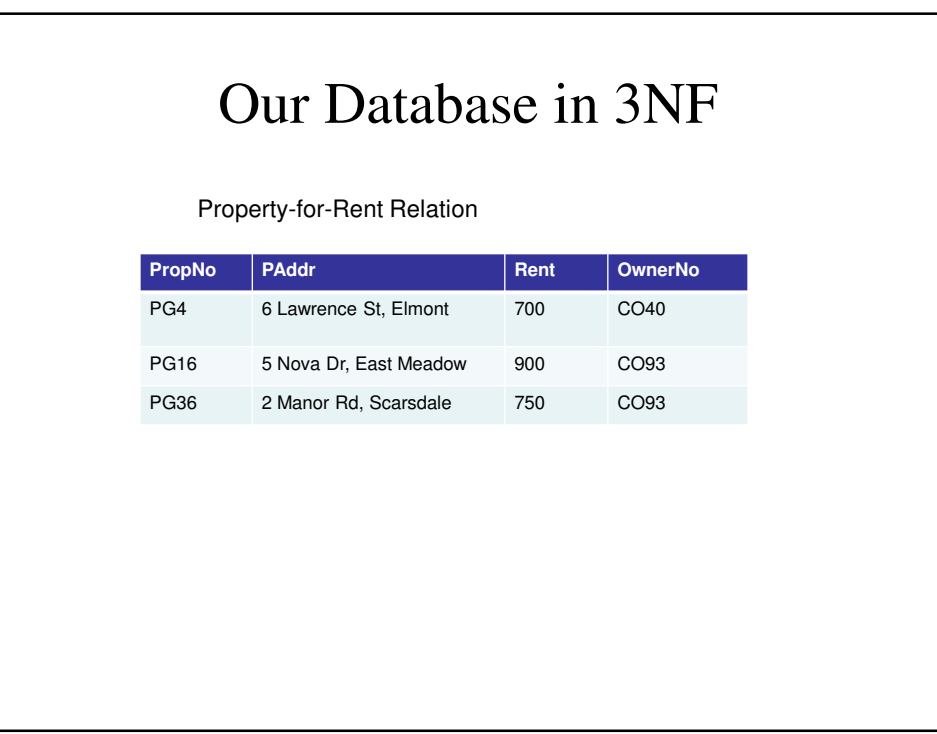

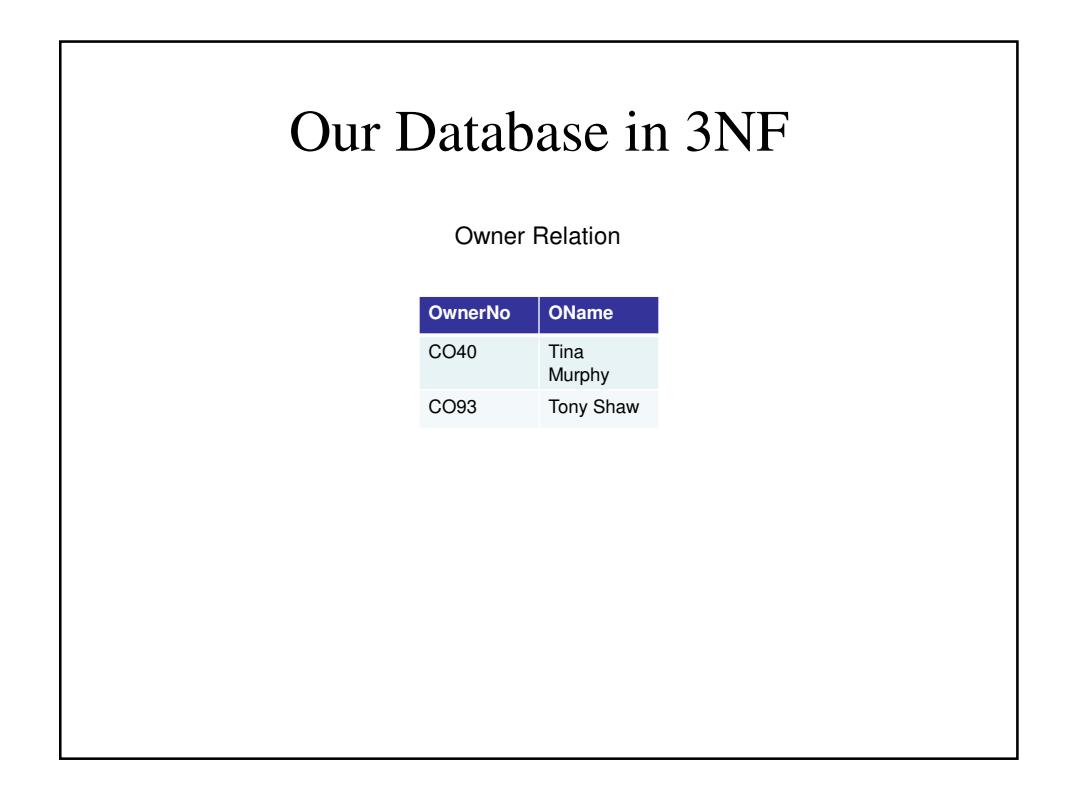

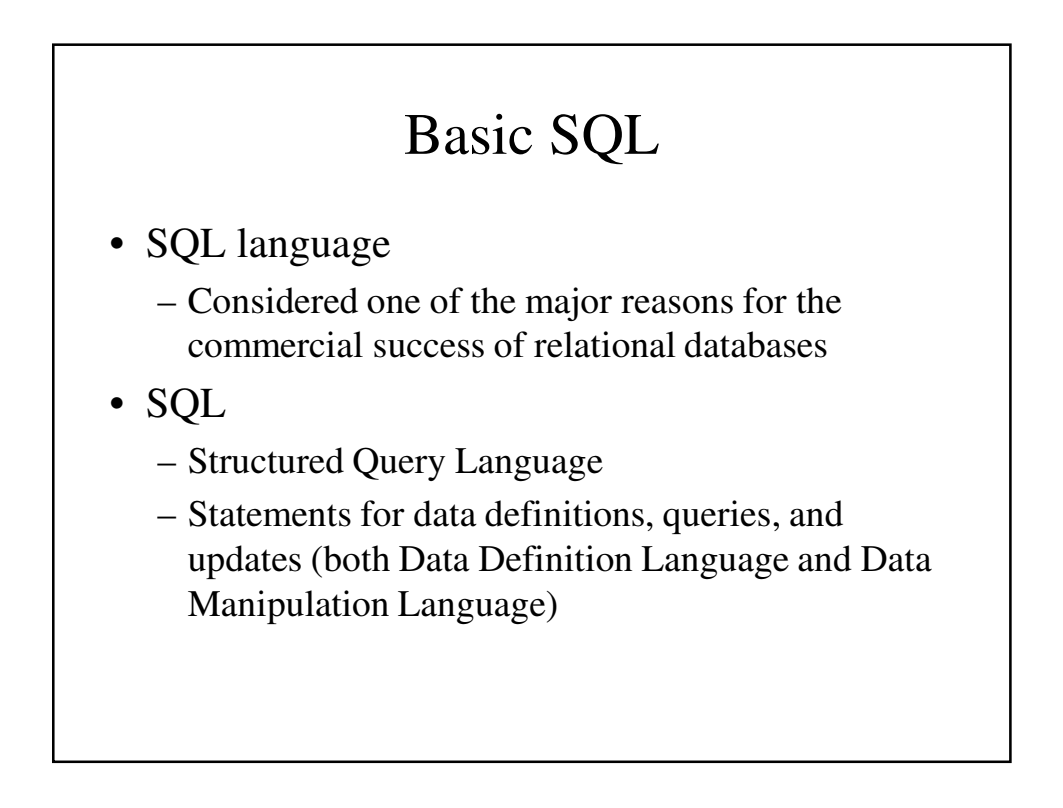

## Our Example

- The DreamHome Customer Rental Details form holds details about property rented by a given customer.
	- To simplify things, we will assume that a renter rents a given property once and only one property at a time.

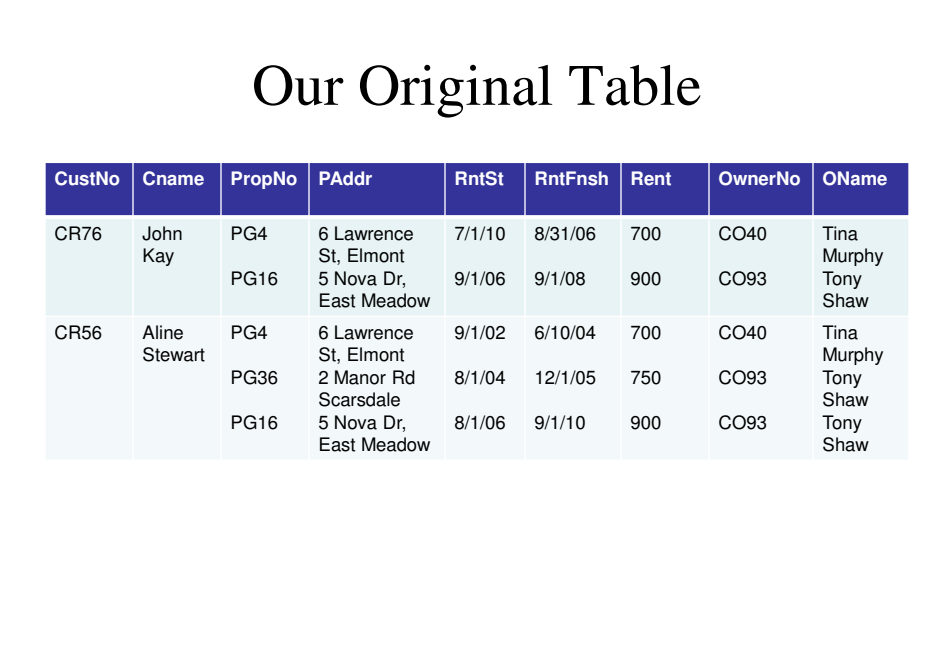

## First Normal Form (1NF)

- Unnormalized A table with one or more repeating groups.
- First Normal Form  $(1NF)$  A relation in which the intersection of each row and column contains one and only one value

# Repeating Groups

- Any collection of attributes that repeat provides a complication for a database, both in terms of storing it (how many repeating groups would you allow for) as well as querying them.
- It is necessary to recognize them so we can eliminate them.
- $\bullet$  E.g.,

Repeating Group = (Property\_no, Paddress, RentStart, RentFinish, Rent, Owner\_No, OName)

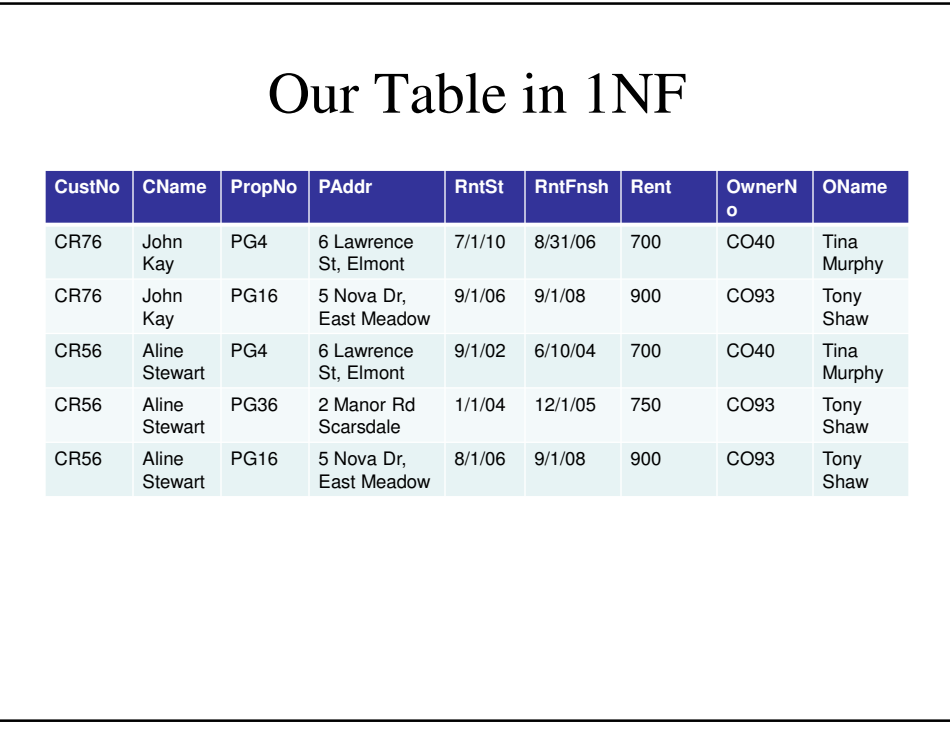

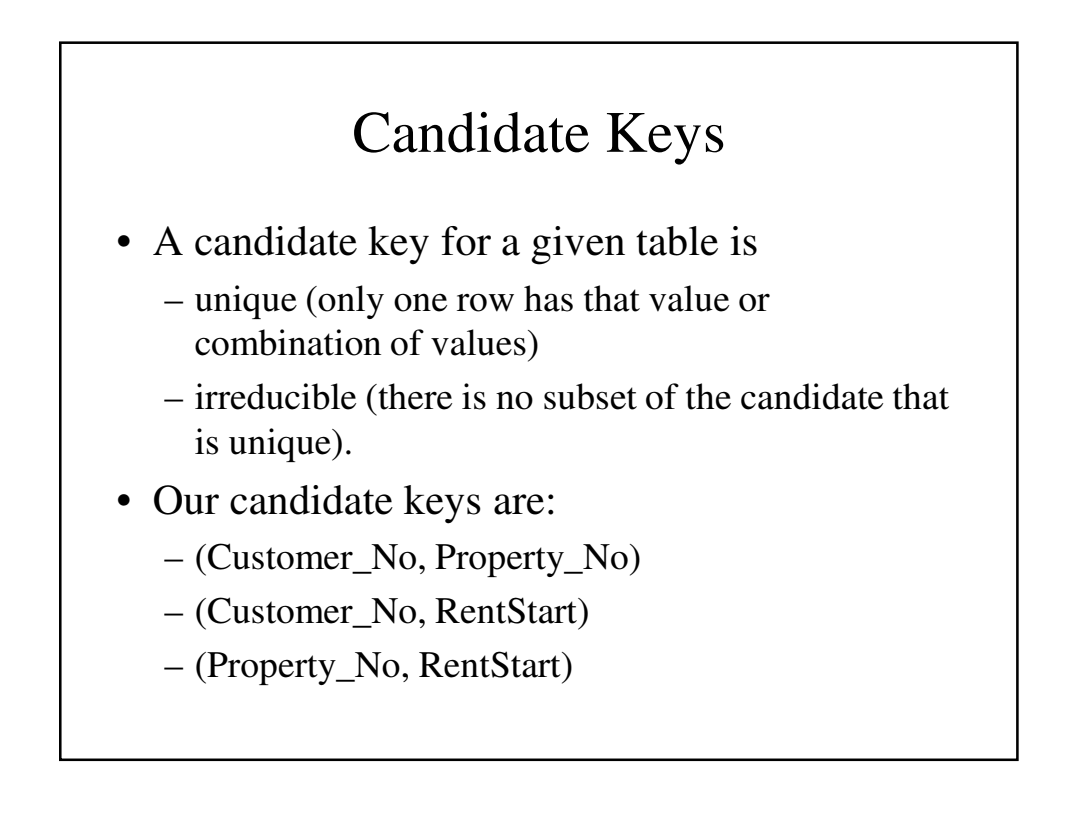

## The Customer Rental Relation

Customer\_Rental(Customer\_No, Property\_No, Cname, Paddress, RentStart, RentFinish, Rent, Owner\_No, Oname)

*Primary Key Fields*

#### Functional Dependency

- If A and B are attributes of Relation R, B is functionally dependent on A  $(A \rightarrow B)$  if each value of A is associated with one and only one value of B.
- B is fully functionally dependent on A if B is functional dependent on A and not on a proper subset of A.
- B is partially functionally dependent on A if there is some attribute that can be removed from A and the dependence still holds.

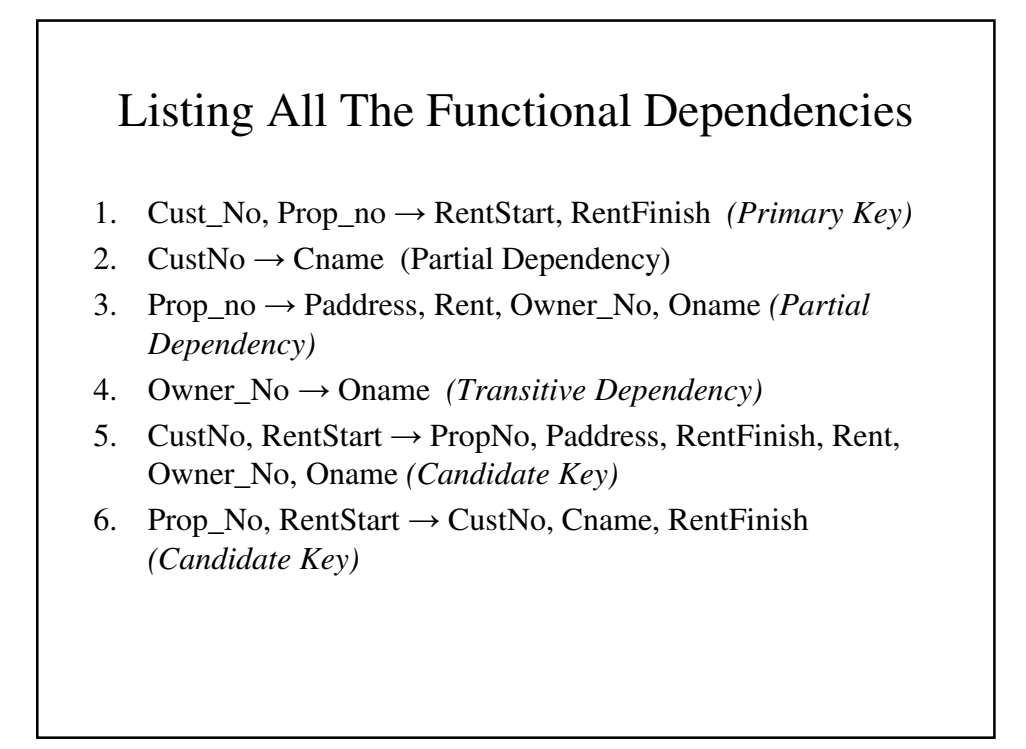

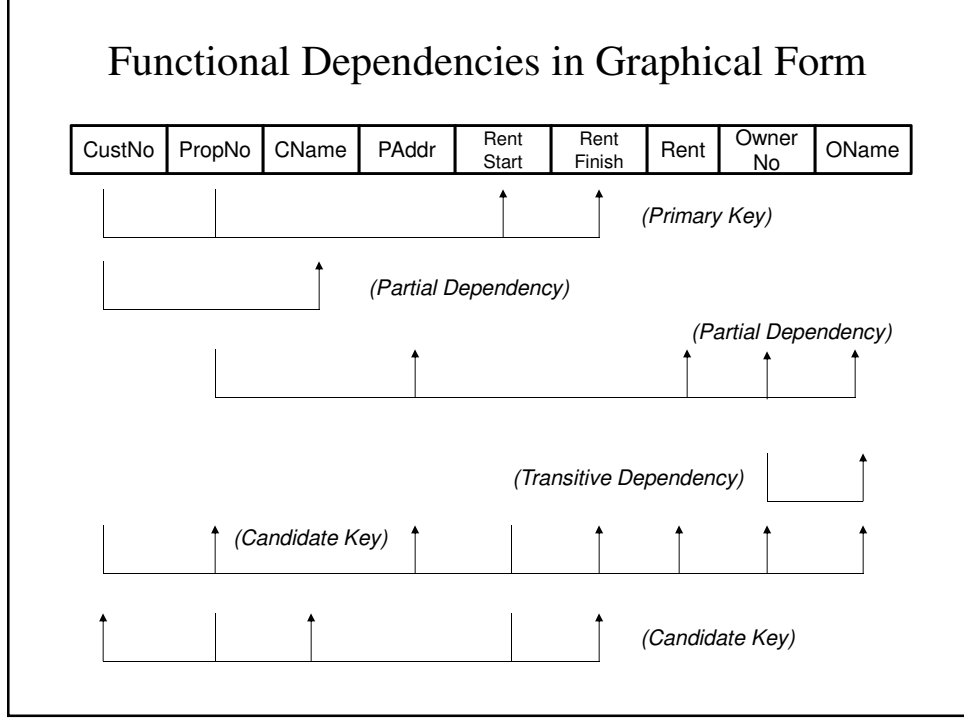

#### Functional Dependency in Our Table

- We have three relations with the following functional dependencies:
	- CustNo, PropNo → RentStart, RentFinish
	- CustNo → CustName
	- $PropNo \rightarrow Padress, Rent, OwnerName, Oname$
- Therefore, we have:
	- Customer(CustNo, Cname)
	- Rental(CustNo, PropNo, RentStart, RentFinish)
	- Property\_Owner(PropNo, Paddress, Rent, OwnerNo, OName)

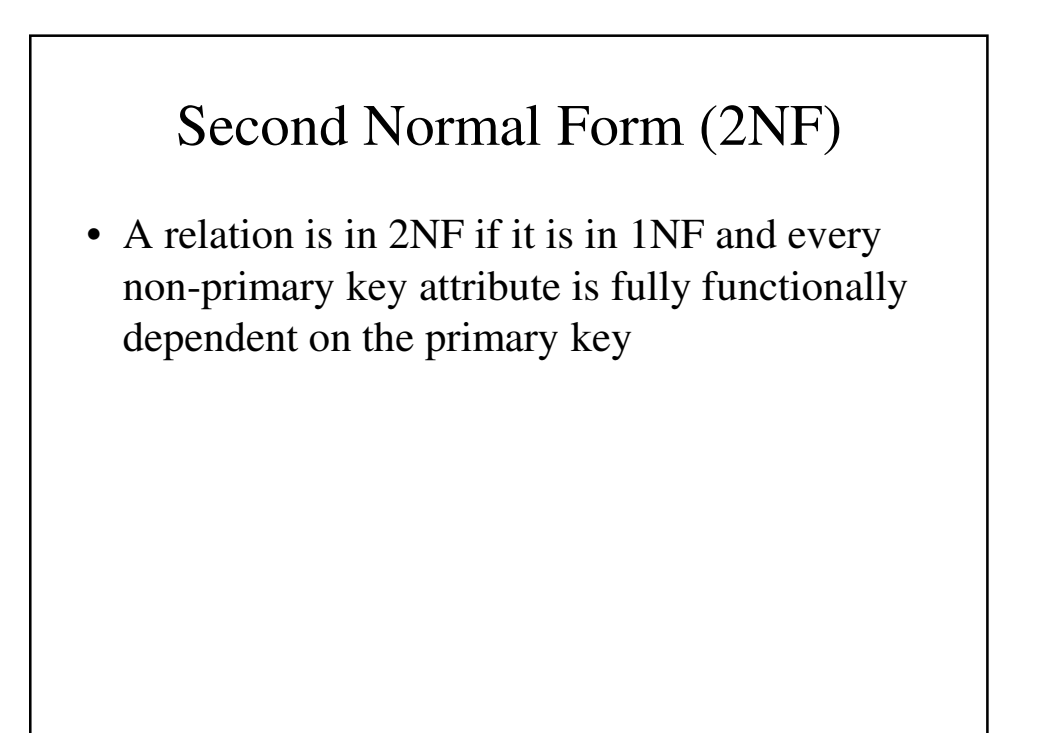

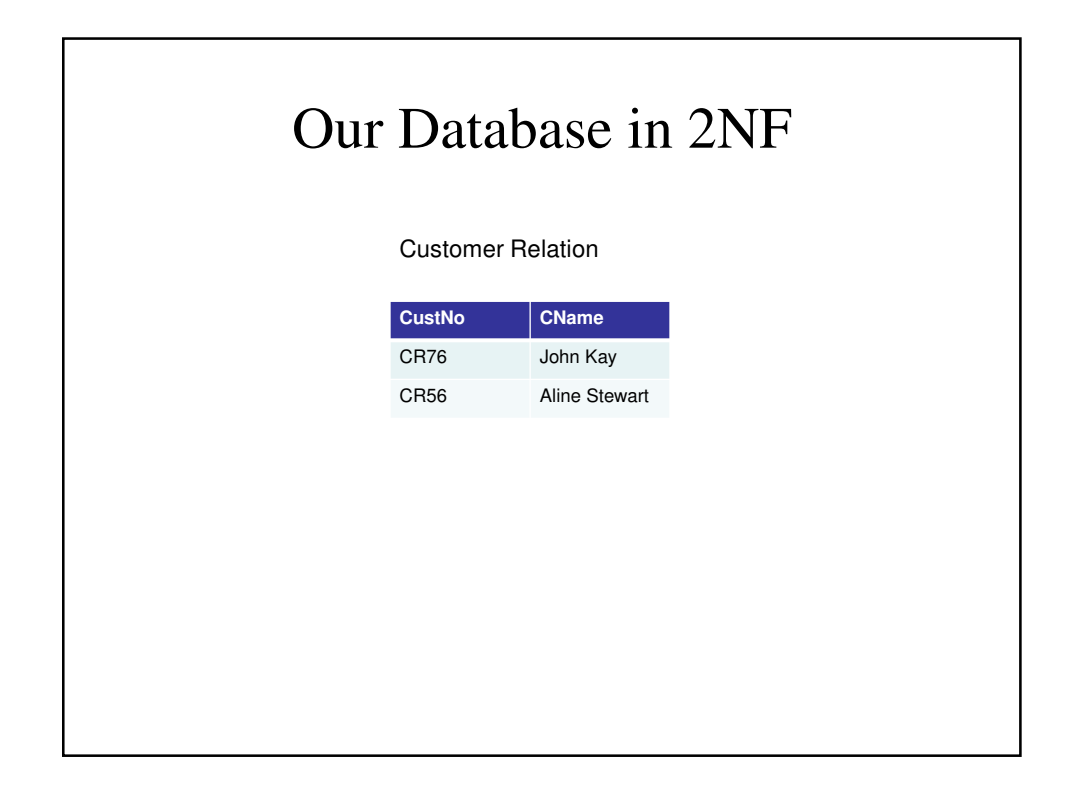

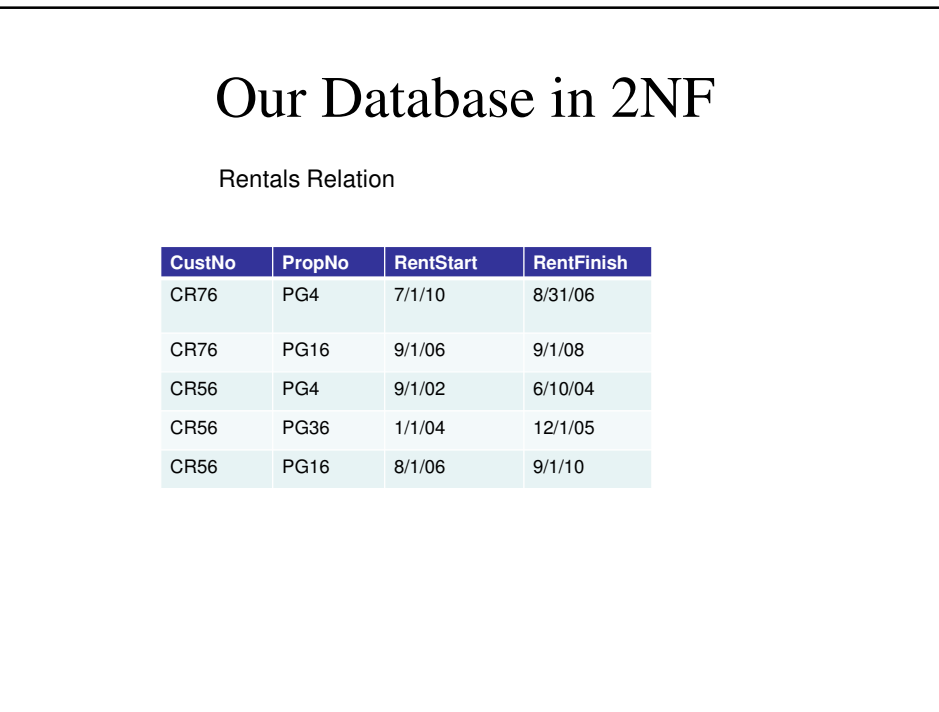

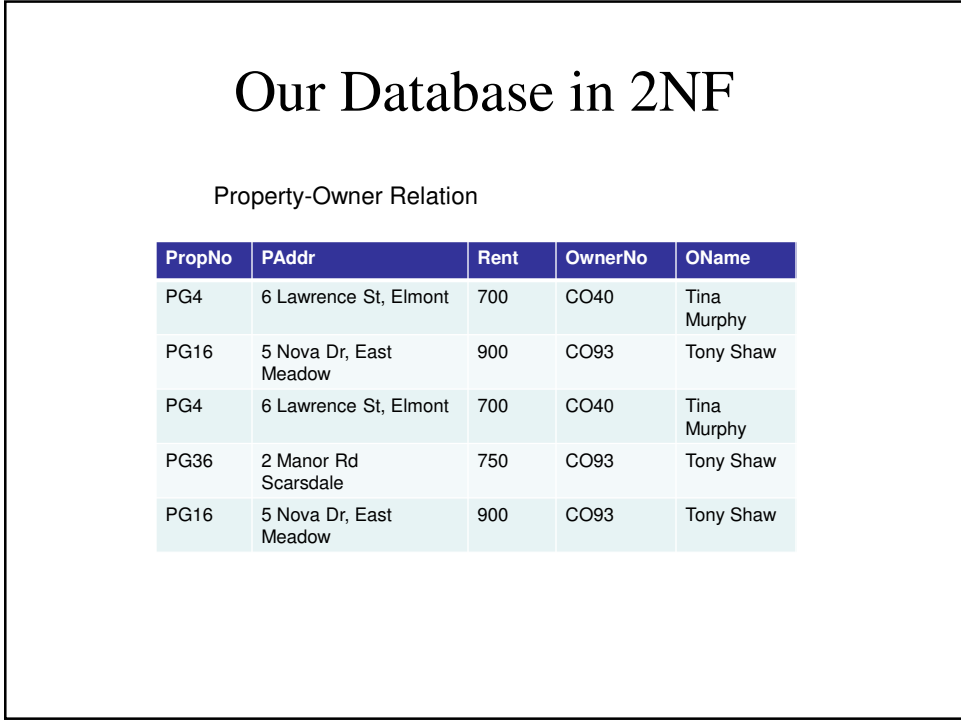

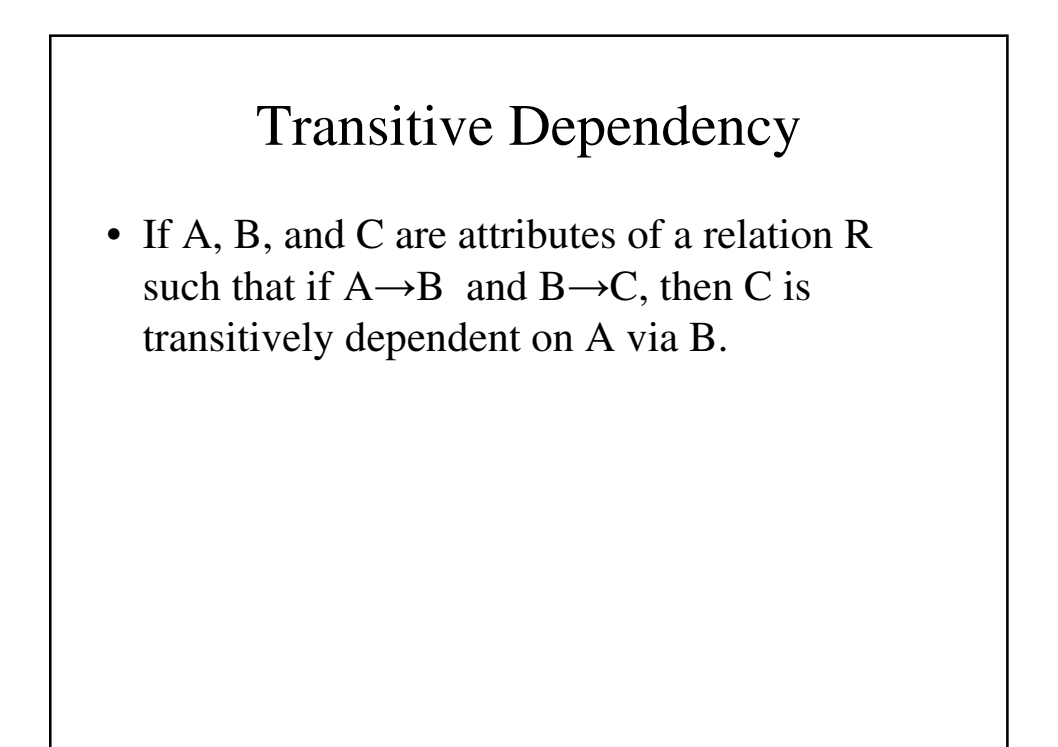

## Third Normal Form

• A relation is in 3NF is if it is 2NF and there are no non-primary-key attributes that are transitively dependent on the primary key.

#### Functional Dependencies in 2NF

- Customer
	- $-$  CustNo  $\rightarrow$  Cname
- Rental
	- $-$  CustNo, PropNo  $\rightarrow$  RentStart, RentFinish
	- PropNo, RentStart → CustNo, RentFinish
- PropertyOwner
	- PropNo → Paddr, Rent, OwnerNo, OName
	- OwnerNo → Oname *(Oname is not f.d. on PropNo)*

## Our 3NF Relations

We have 4 relations:

- Customer(CustNo, Cname)
- Rental(CustNo, PropNo, RentStart, RentFinish)
- Property\_For\_Rent(PropNo, Paddress, Rent, OwnerNo)
- Owner(OwnerNo, OName)

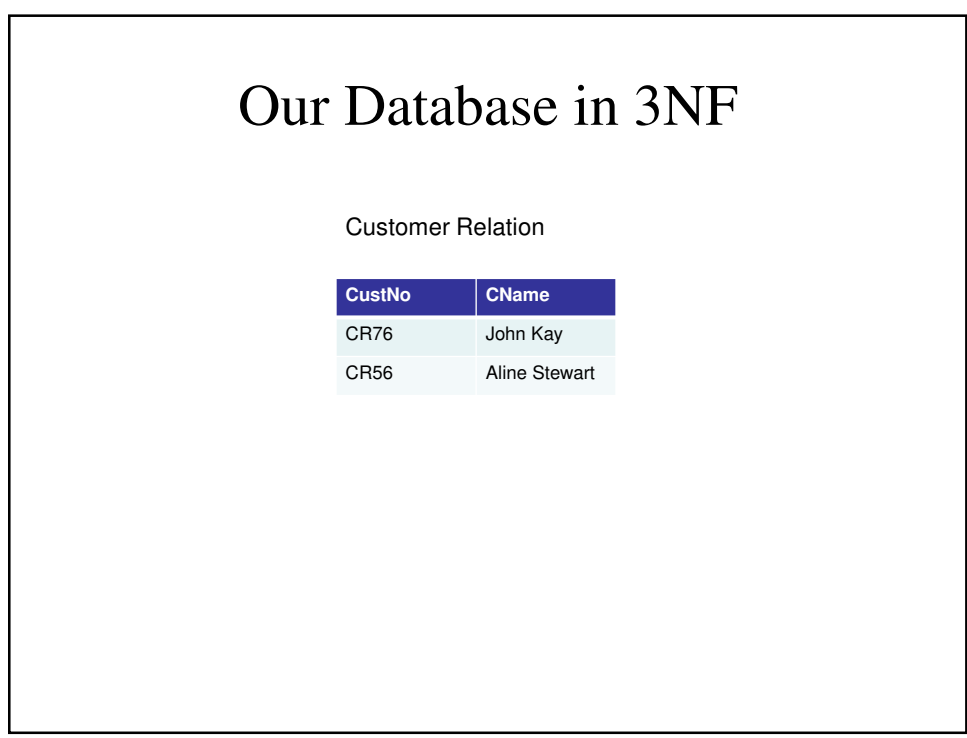

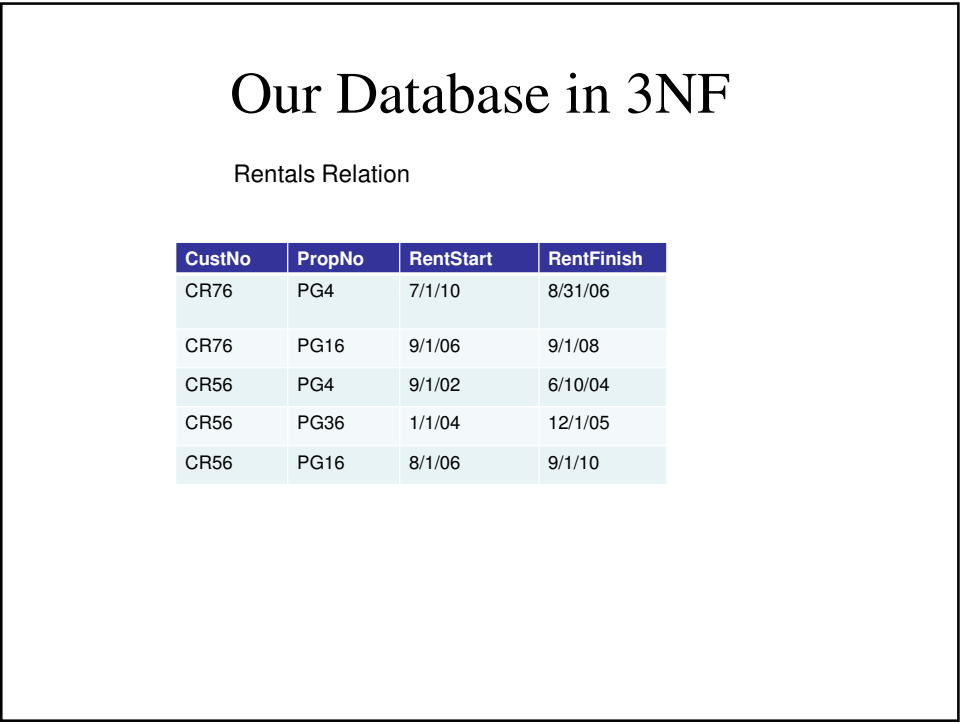

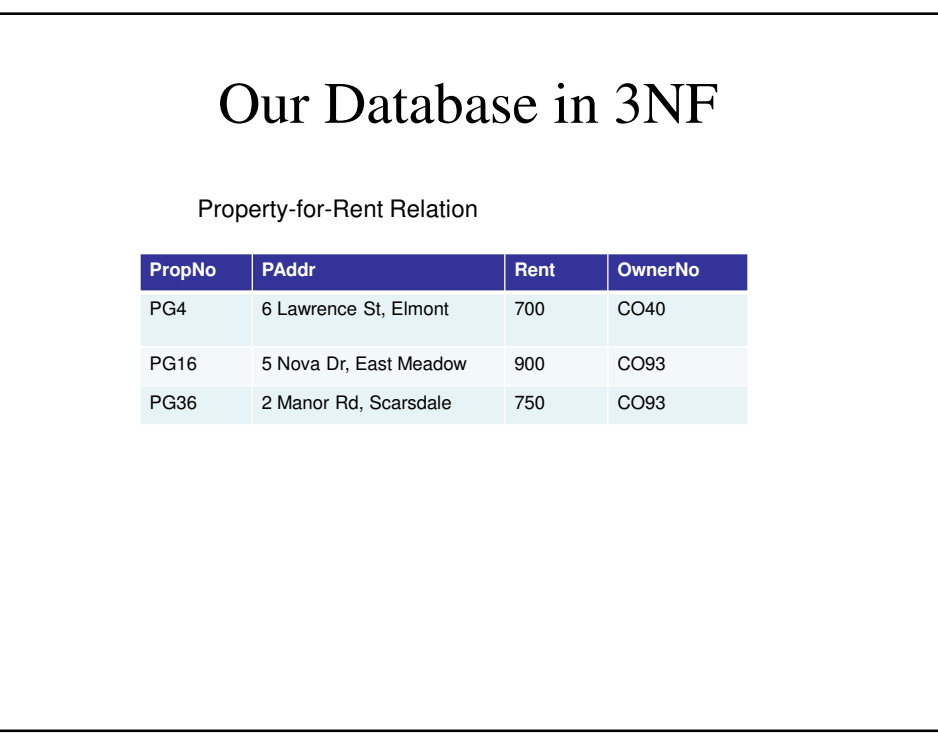

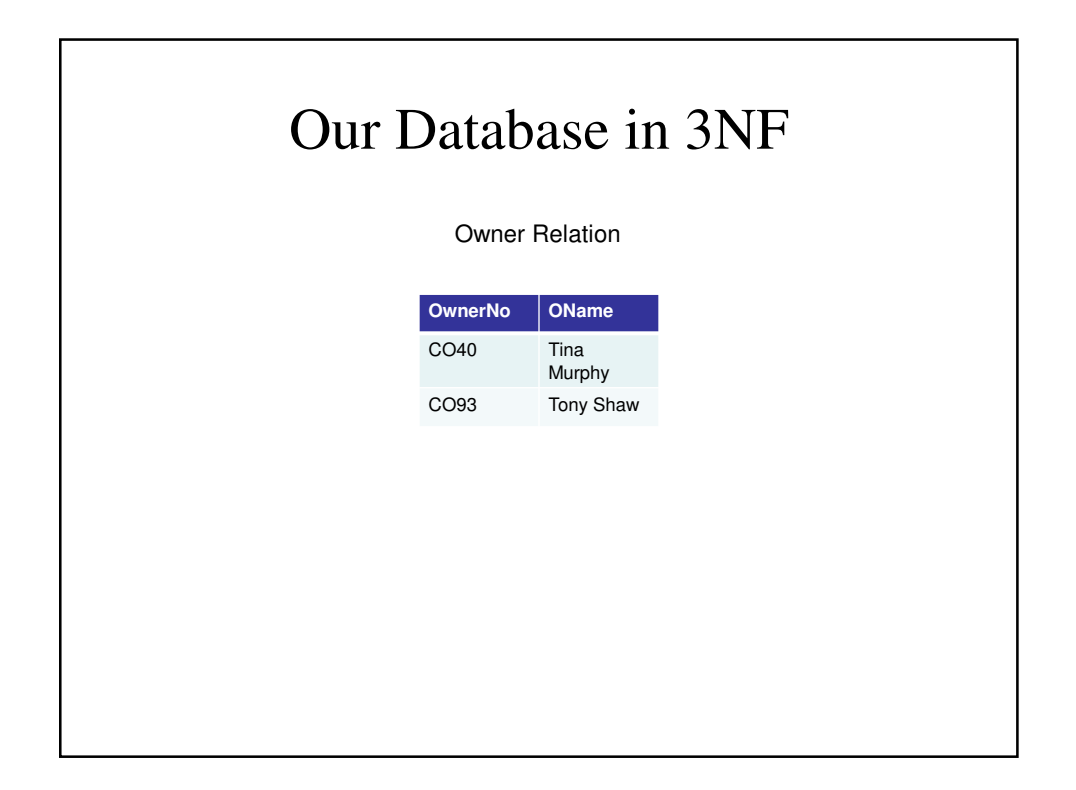

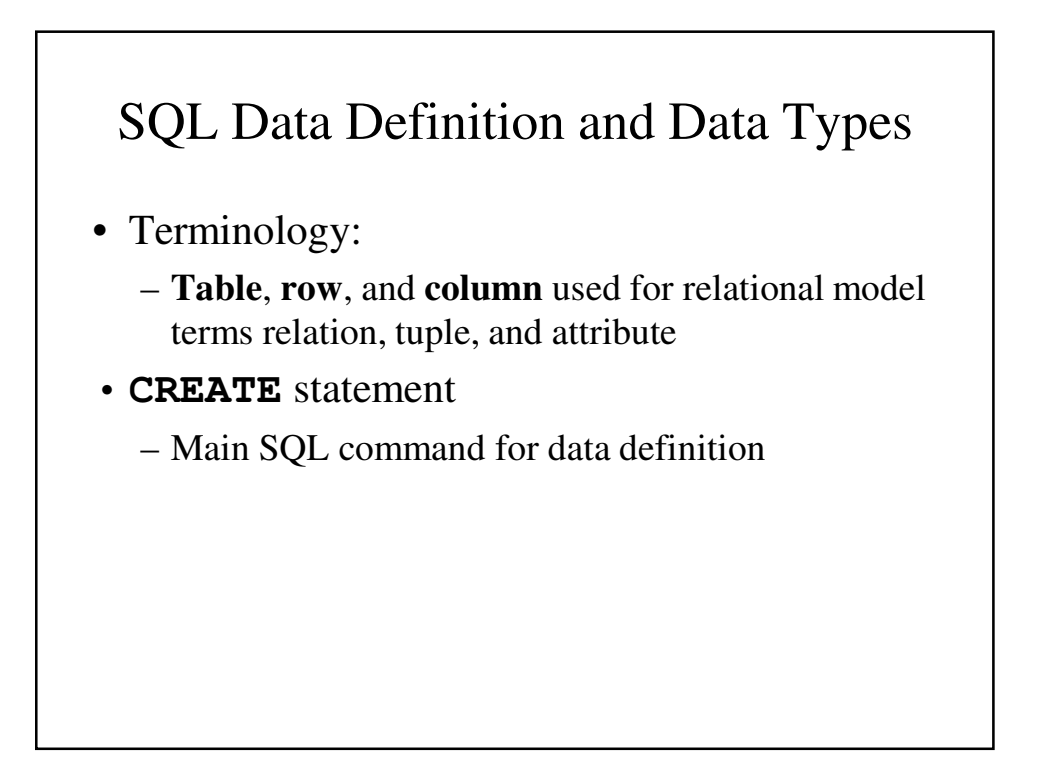

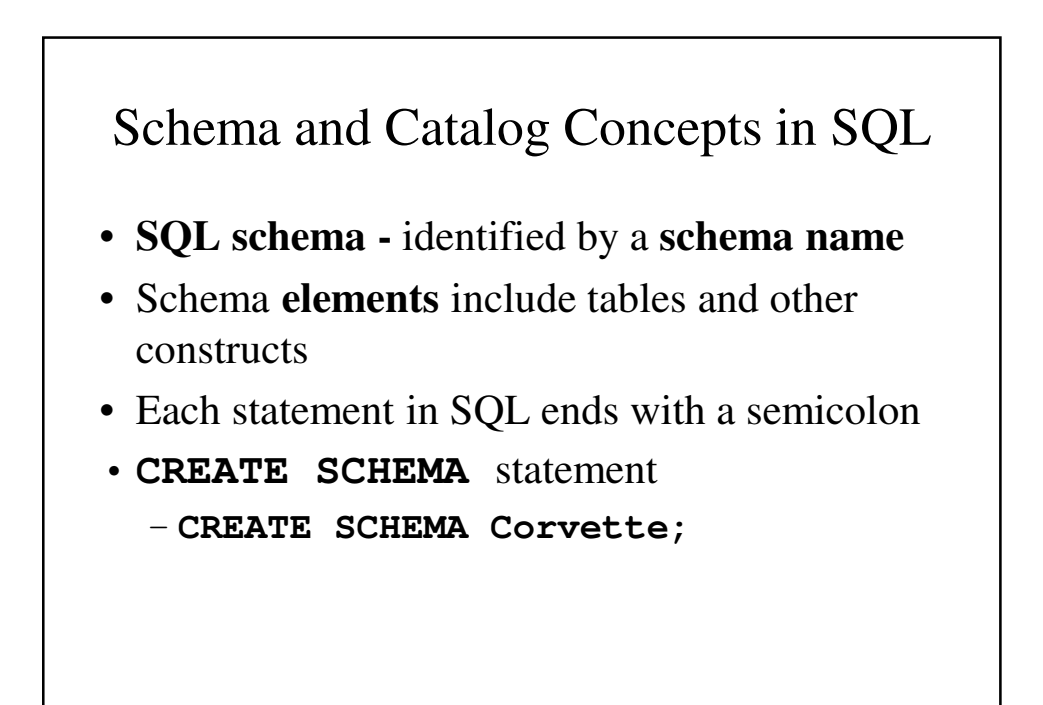

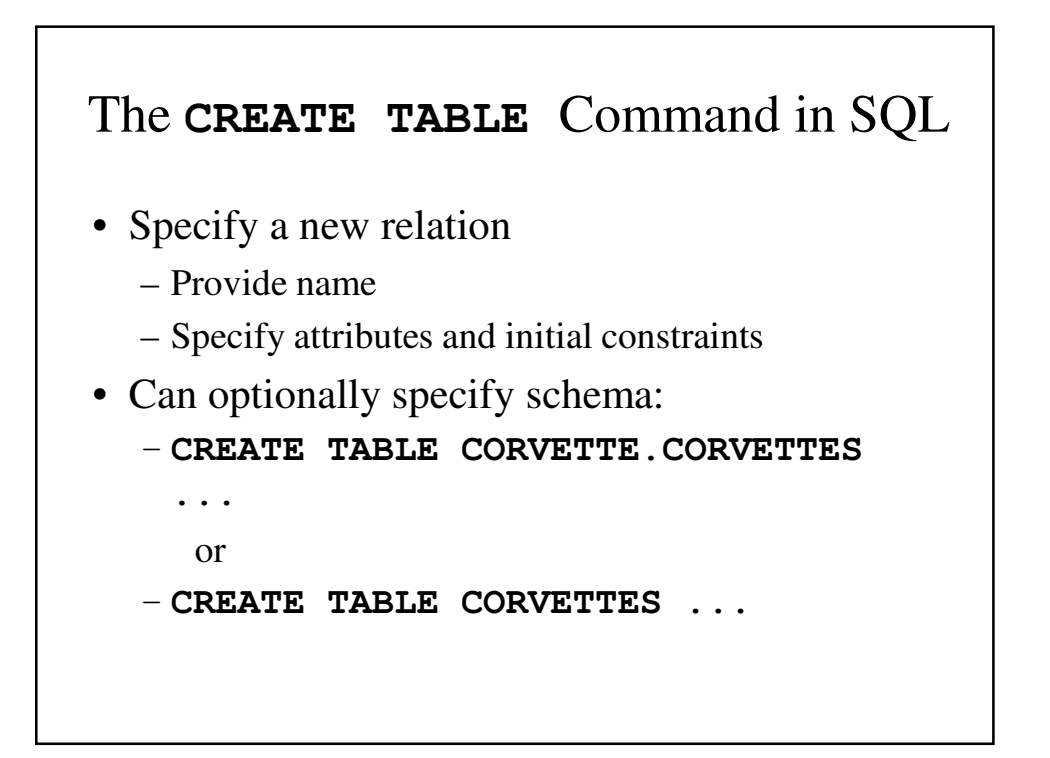

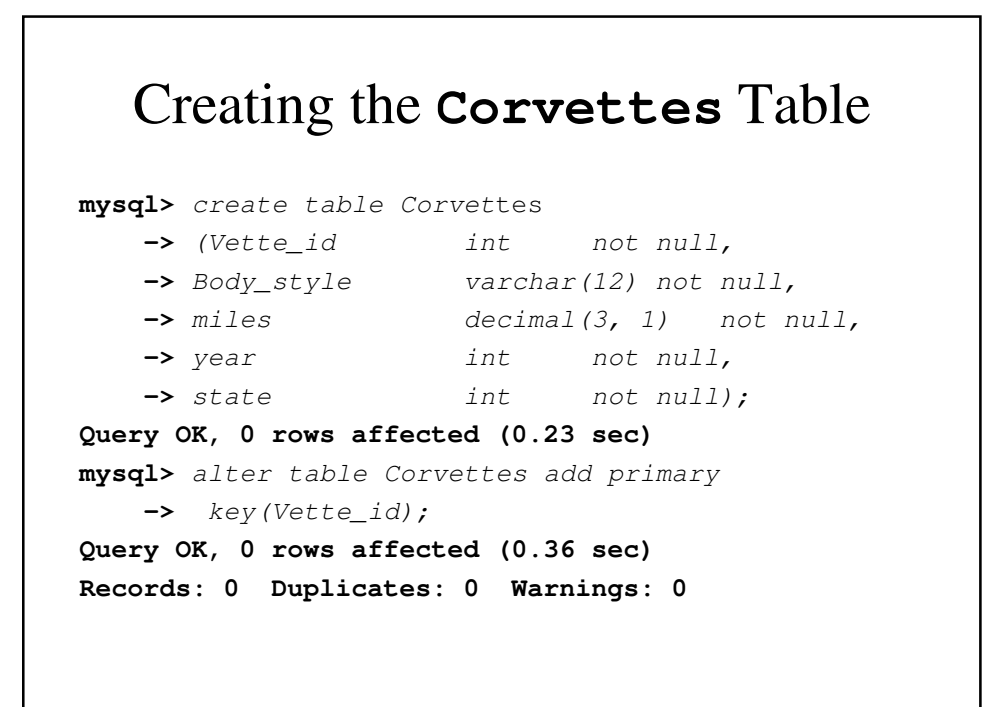

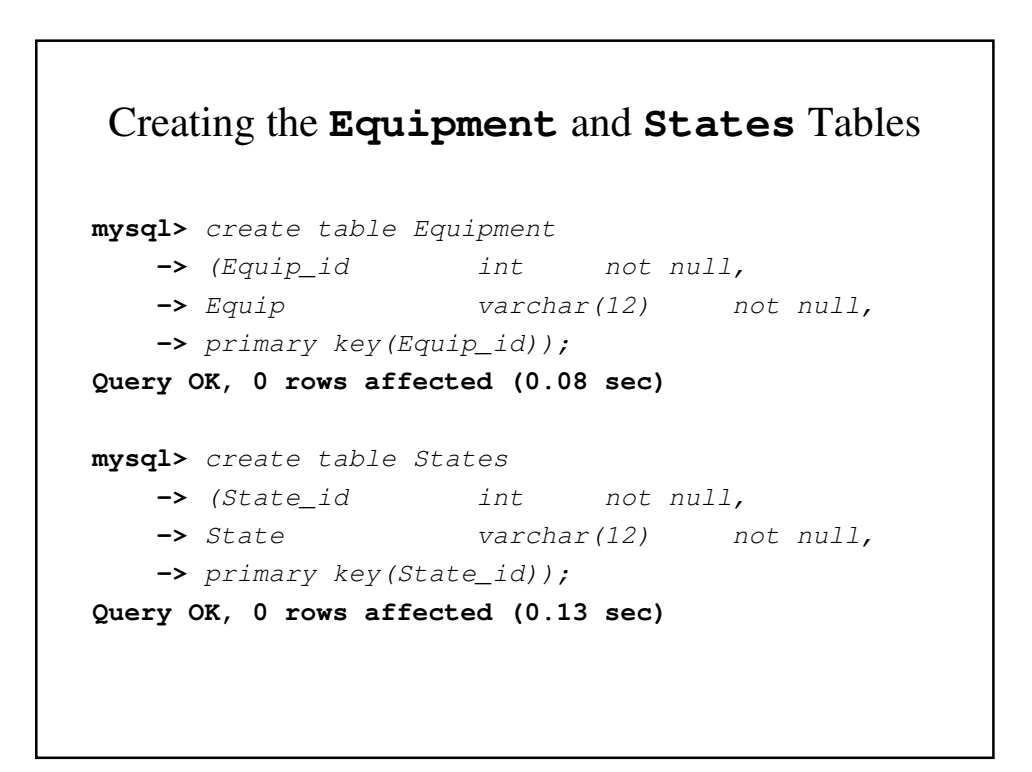

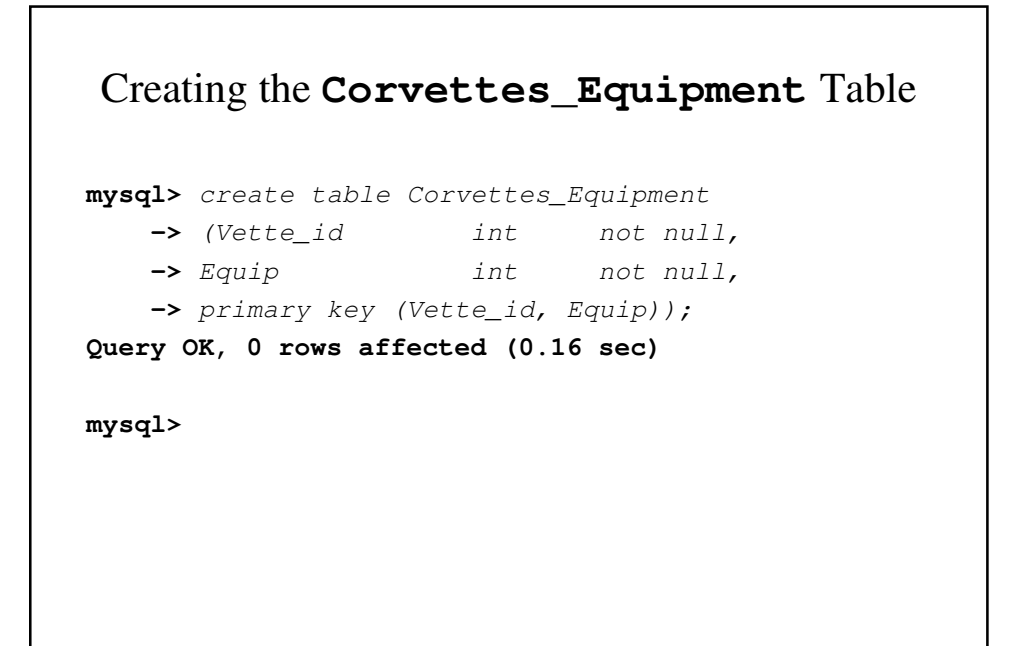

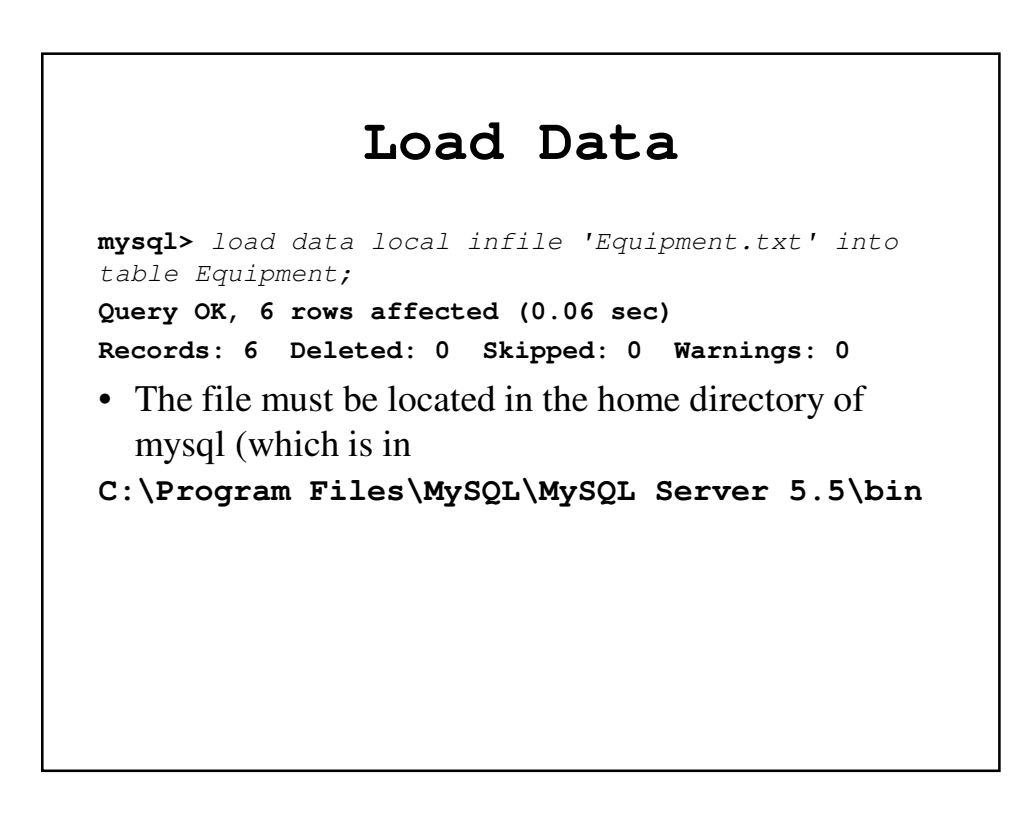

## Populating the **Corvettes** Table

**mysql>** load data local infile 'Corvettes.txt' into table Corvettes; **Query OK, 9 rows affected, 7 warnings (0.03 sec) Records: 9 Deleted: 0 Skipped: 0 Warnings: 7**

**mysql>** insert into Corvettes values (10, 'hatchback', 50.0, 1995, 7); **Query OK, 1 row affected (0.09 sec)**

#### Populating the **States** and **Corvettes\_Equipment** Tables **mysql>** load data local infile 'States.txt' into table States; **Query OK, 10 rows affected (0.09 sec) Records: 10 Deleted: 0 Skipped: 0 Warnings: 0 mysql>** load data local infile 'Corvettes\_Equipment.txt' into table Corvettes\_Equ ipment; **Query OK, 23 rows affected (0.09 sec) Records: 23 Deleted: 0 Skipped: 0 Warnings: 0**

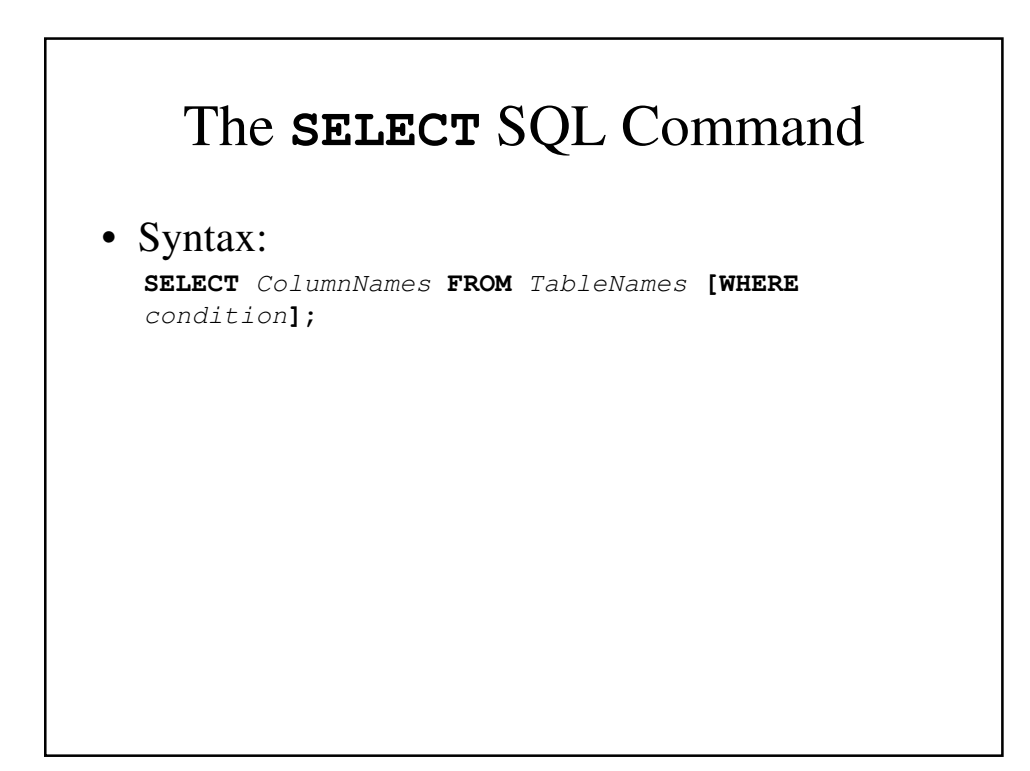

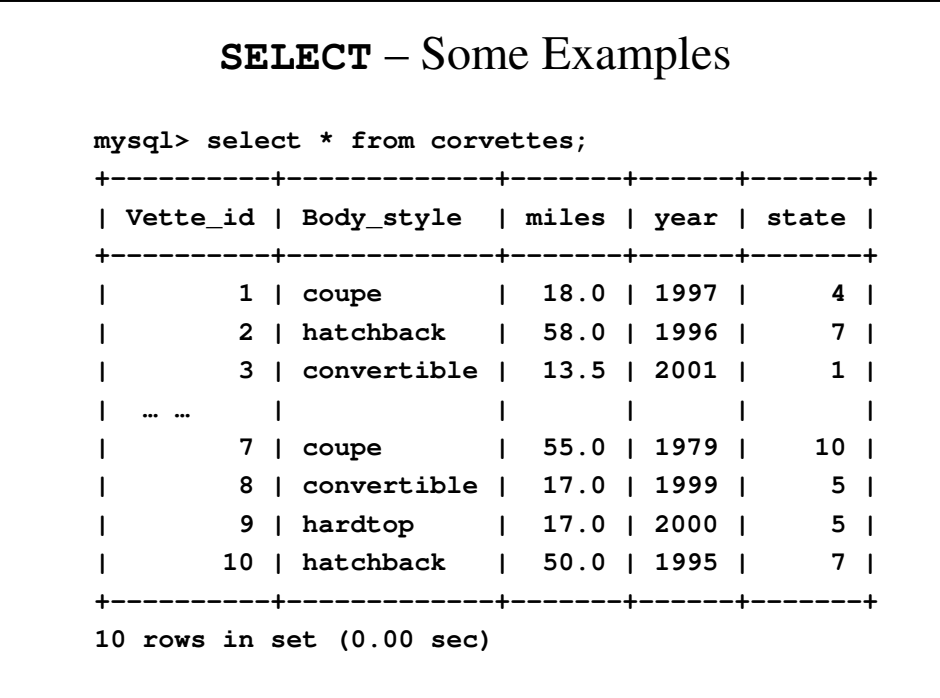

```
mysql> select body_style from Corvettes;
+-------------+
| body_style |
+-------------+
| coupe |
| hatchback |
| convertible |
| hatchback |
| hatchback |
| hardtop |
| coupe |
| convertible |
| hardtop |
| hatchback |
+-------------+
10 rows in set (0.00 sec)
```

```
• mysql> select body_style from Corvettes where year 
 > 1994;
• +-------------+
• | body_style |
• +-------------+
• | coupe |
• | hatchback |
• | convertible |
• | hatchback |
• | hardtop |
• | convertible |
• | hardtop |
• | hatchback |
• +-------------+
• 8 rows in set (0.00 sec)
```
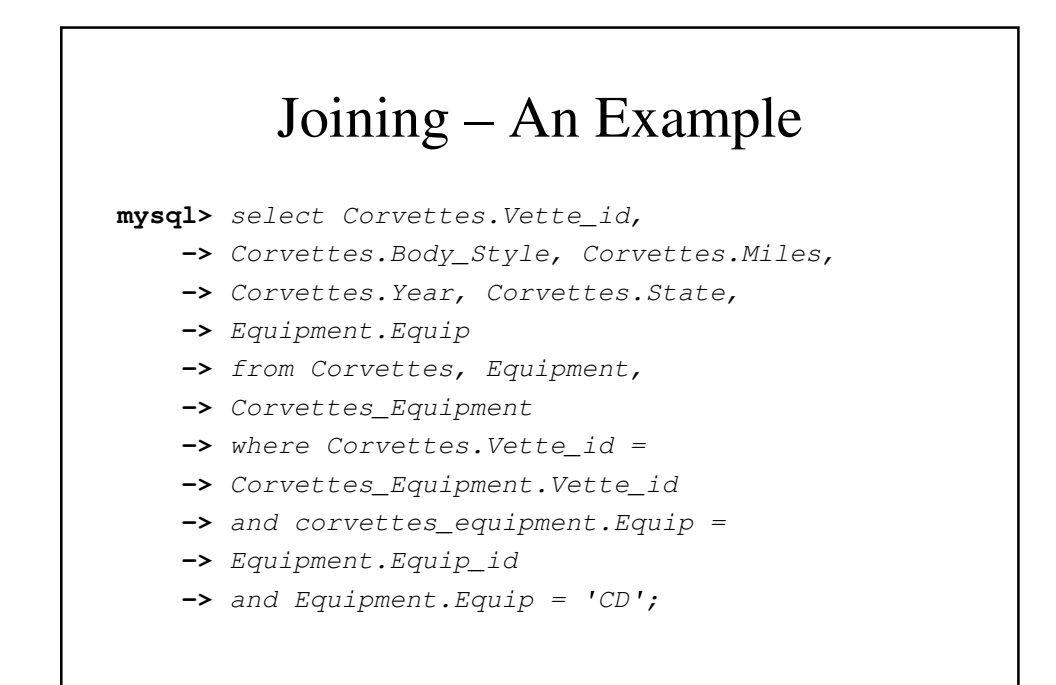

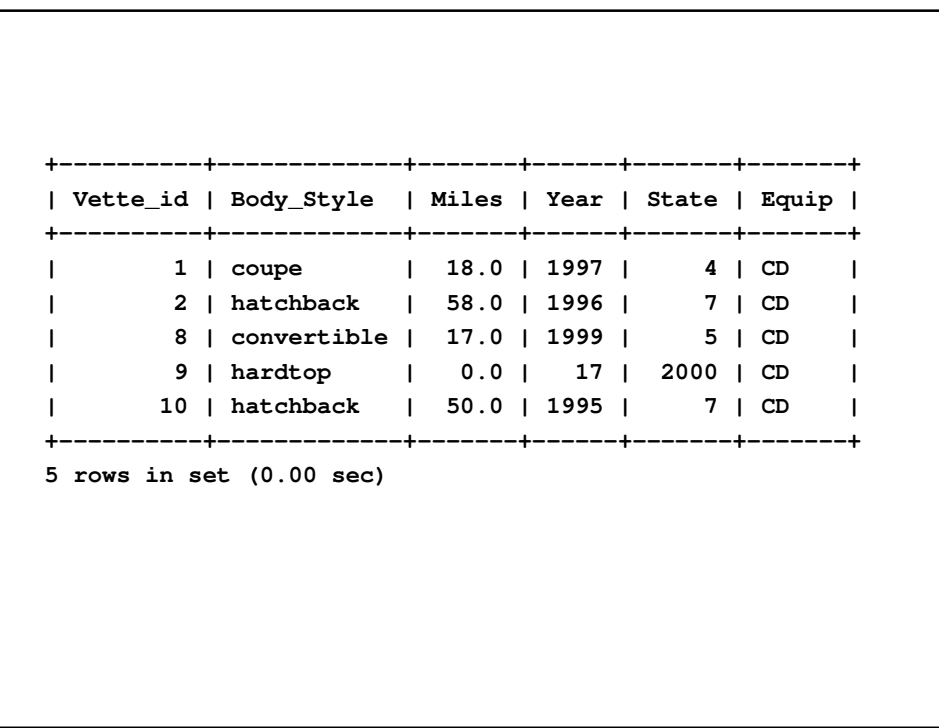

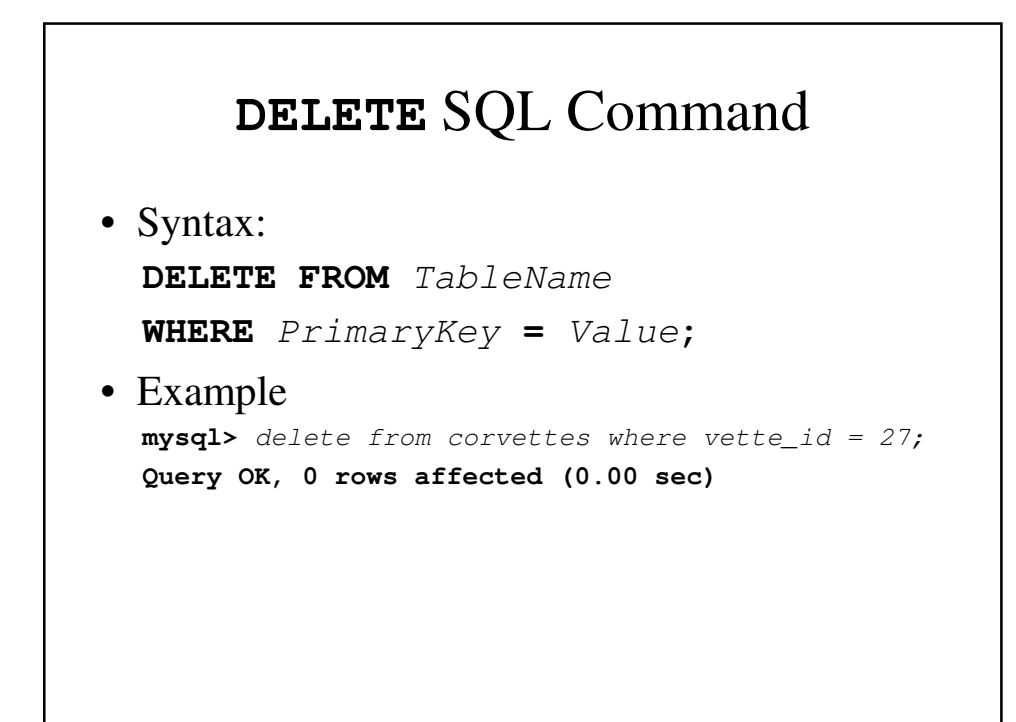

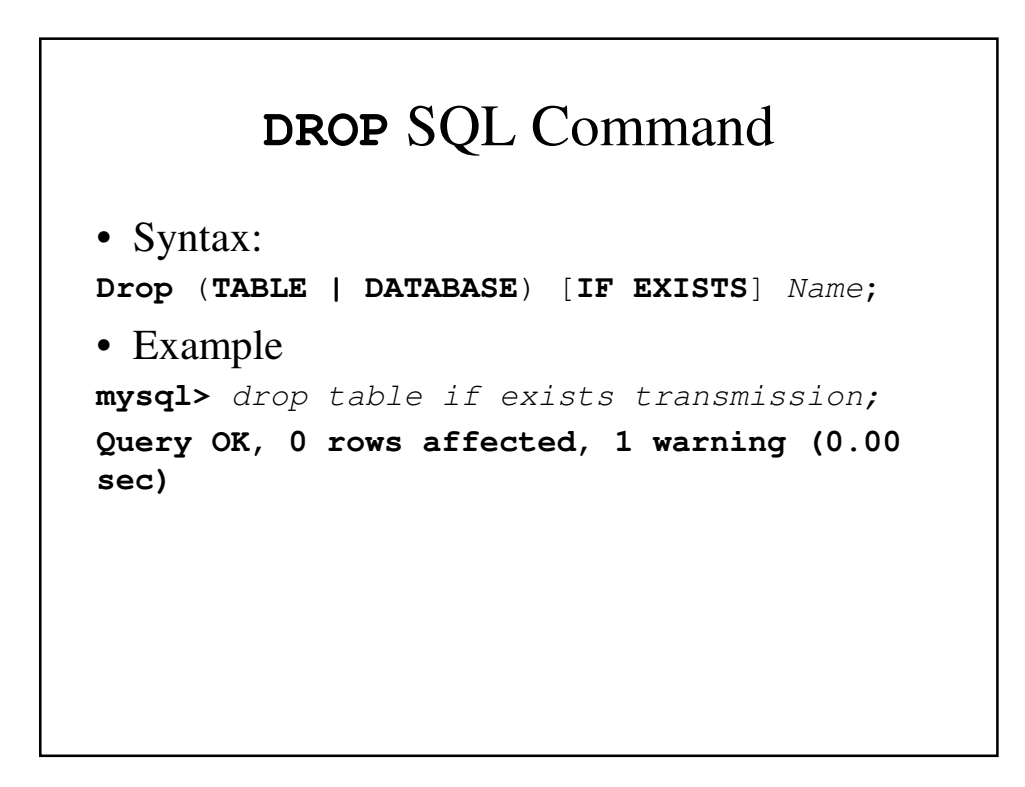

## Normalization

- We want our database to be a clear representation of the data, its relationships and constraints
- We can identify relationship using a technique called *normalization*.
- Normalization is a bottom-up technique where we examine the relationship between attributes and reconfigure the tables accordingly.

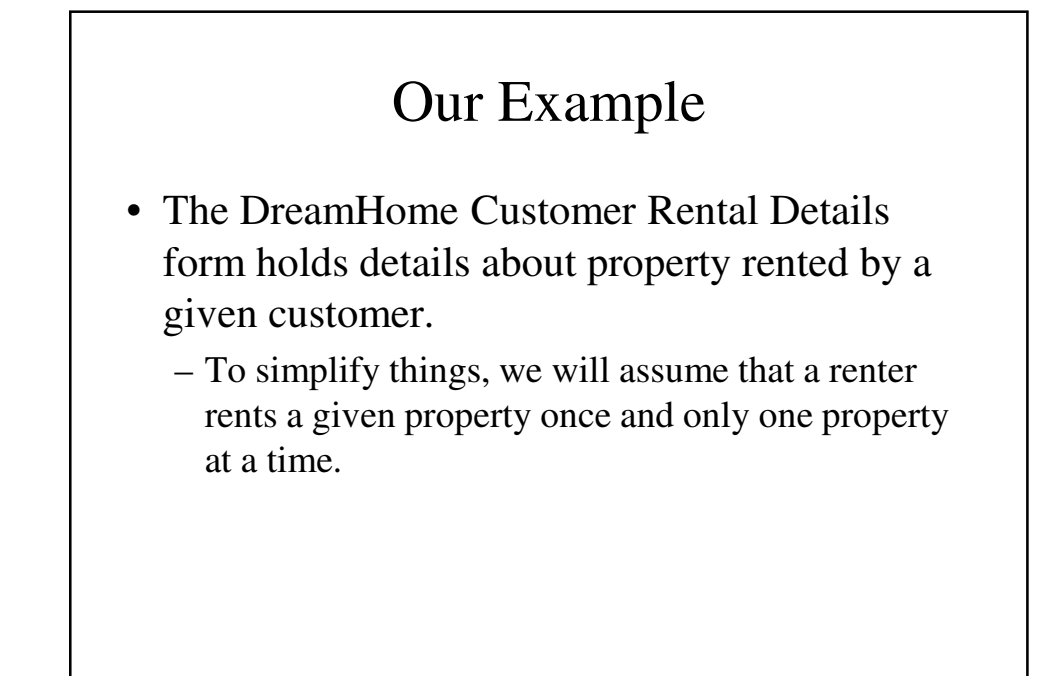

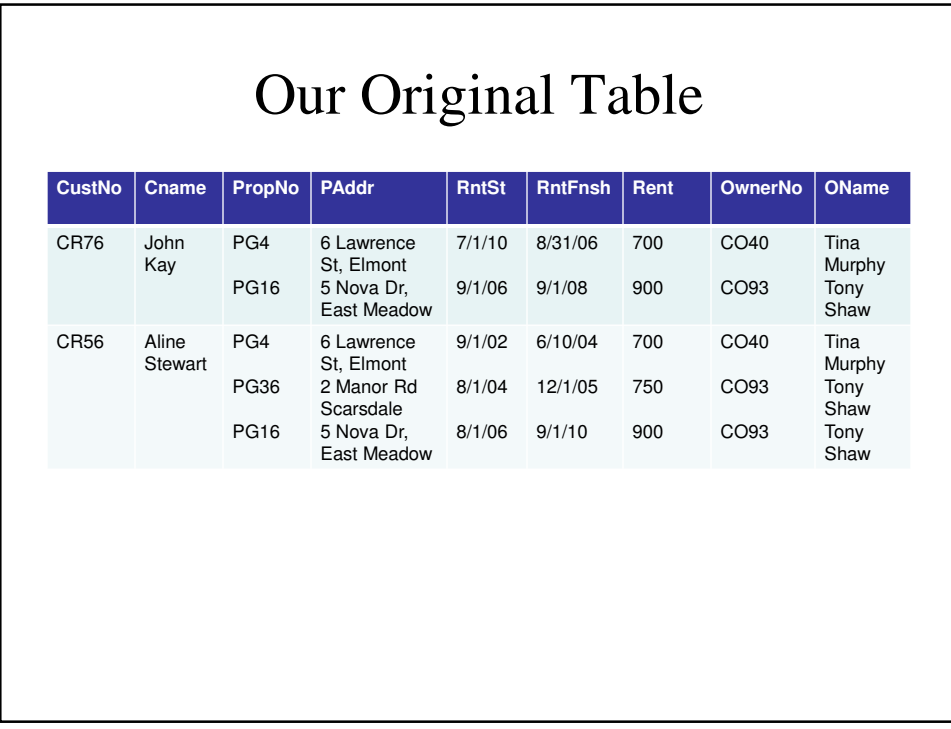

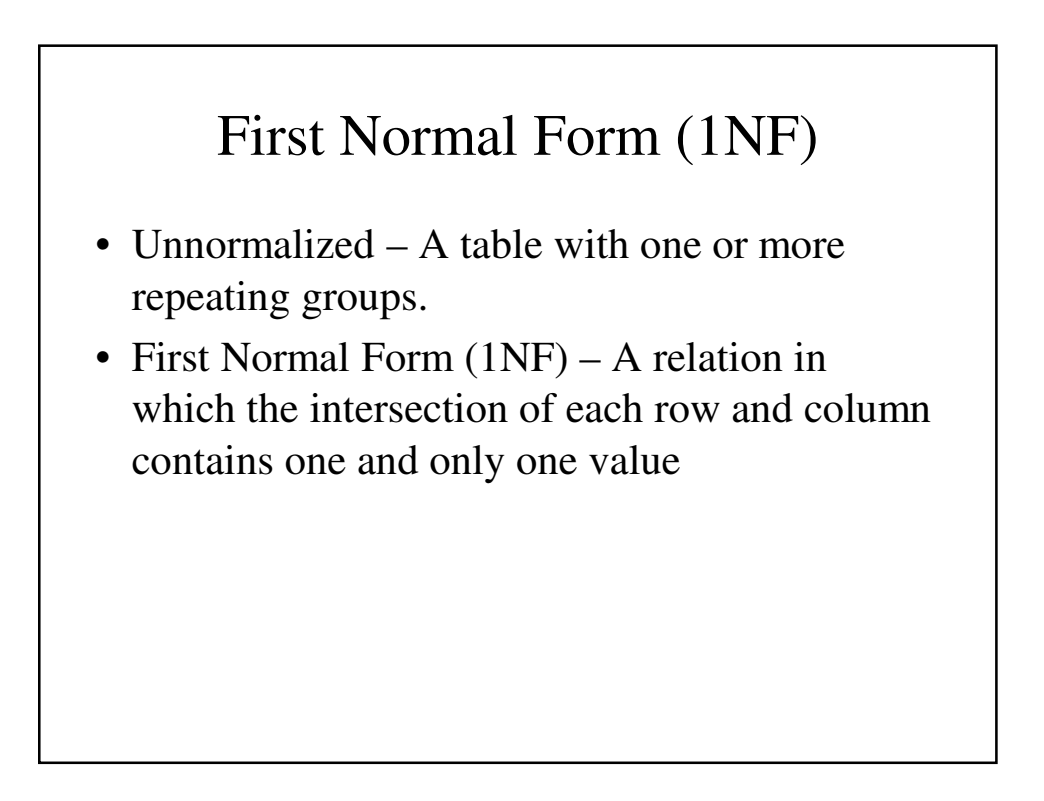

## Repeating Groups

- Any collection of attributes that repeat provides a complication for a database, both in terms of storing it (how many repeating groups would you allow for) as well as querying them.
- It is necessary to recognize them so we can eliminate them.
- E.g.,

Repeating Group = (Property\_no, Paddress, RentStart, RentFinish, Rent, Owner\_No, OName)

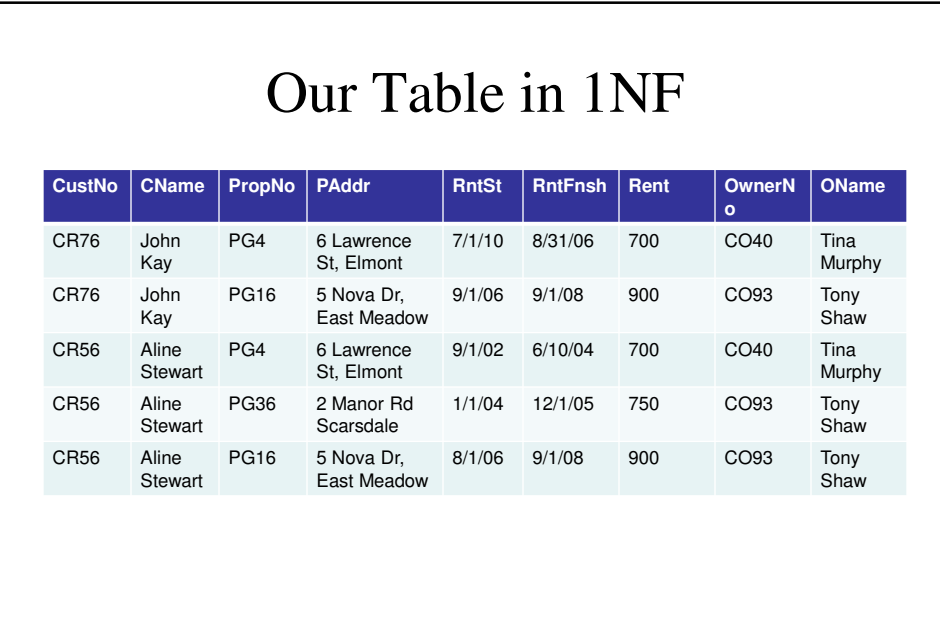

## Candidate Keys

- A candidate key for a given table is
	- unique (only one row has that value or combination of values)
	- irreducible (there is no subset of the candidate that is unique).
- Our candidate keys are:
	- (Customer\_No, Property\_No)
	- (Customer\_No, RentStart)
	- (Property\_No, RentStart)

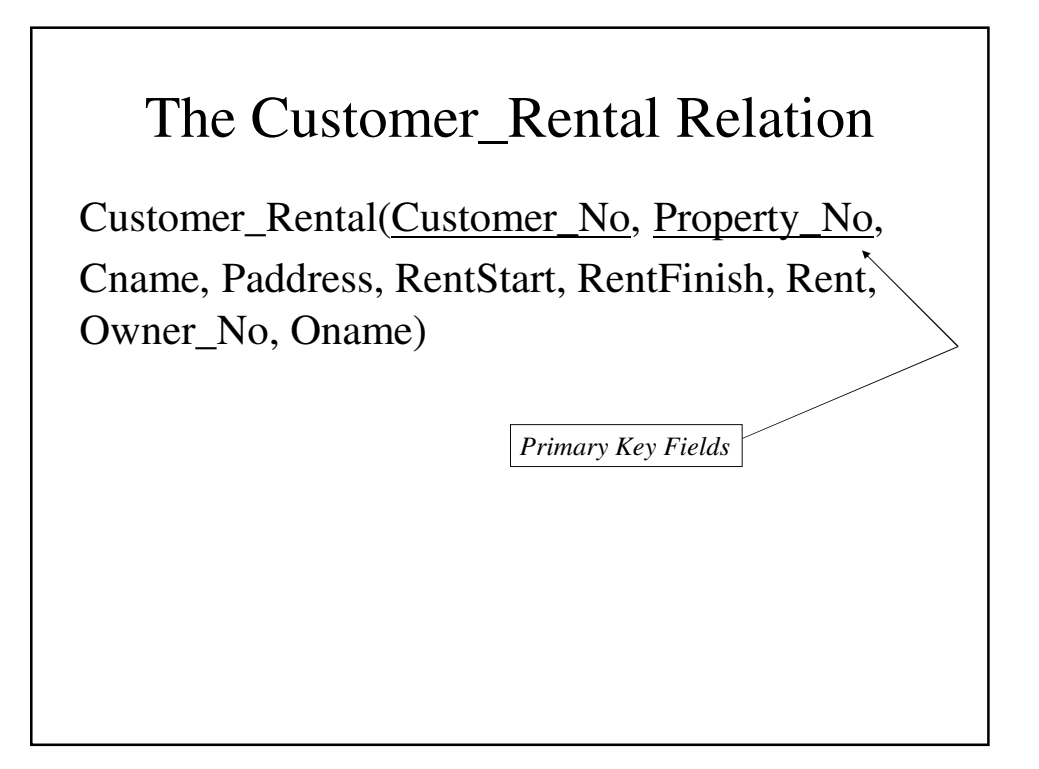

## Functional Dependency

- If A and B are attributes of Relation R, B is functionally dependent on A  $(A \rightarrow B)$  if each value of A is associated with one and only one value of B.
- B is fully functionally dependent on A if B is functional dependent on A and not on a proper subset of A.
- B is partially functionally dependent on A if there is some attribute that can be removed from A and the dependence still holds.

#### Listing All The Functional Dependencies

- 1. Cust\_No, Prop\_no → RentStart, RentFinish *(Primary Key)*
- 2. CustNo  $\rightarrow$  Cname (Partial Dependency)
- 3. Prop\_no → Paddress, Rent, Owner\_No, Oname *(Partial Dependency)*
- 4. Owner\_No → Oname *(Transitive Dependency)*
- 5. CustNo, RentStart  $\rightarrow$  PropNo, Paddress, RentFinish, Rent, Owner\_No, Oname *(Candidate Key)*
- 6. Prop\_No, RentStart  $\rightarrow$  CustNo, Cname, RentFinish *(Candidate Key)*

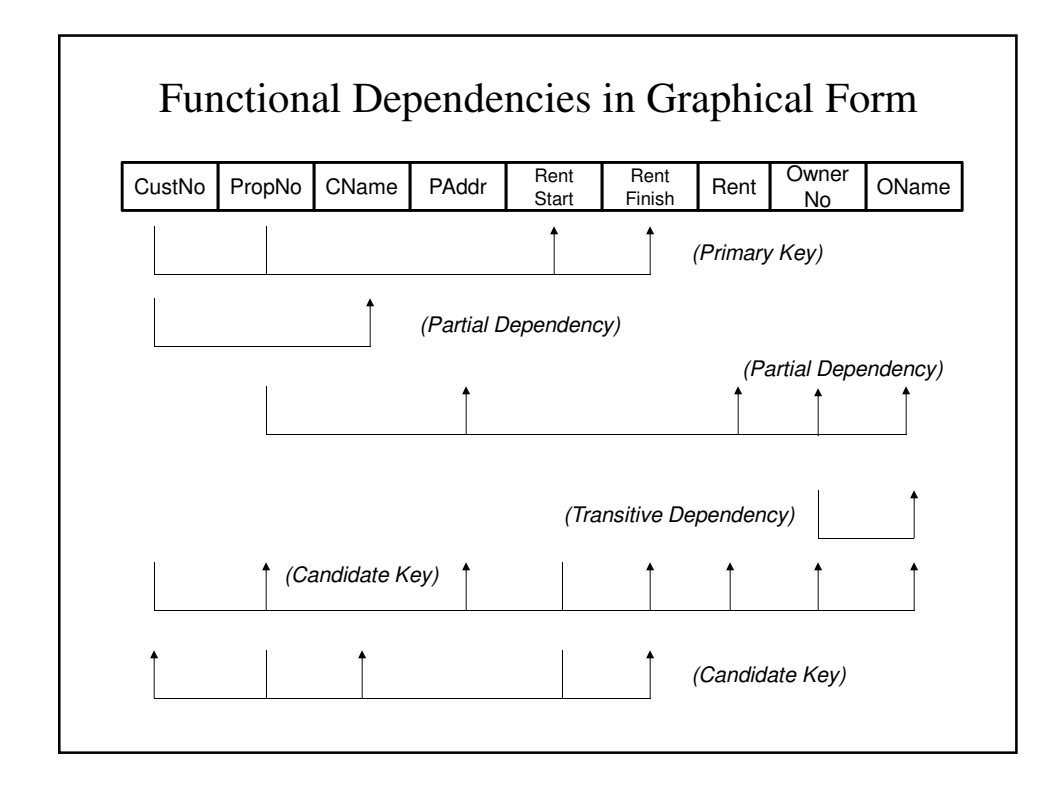

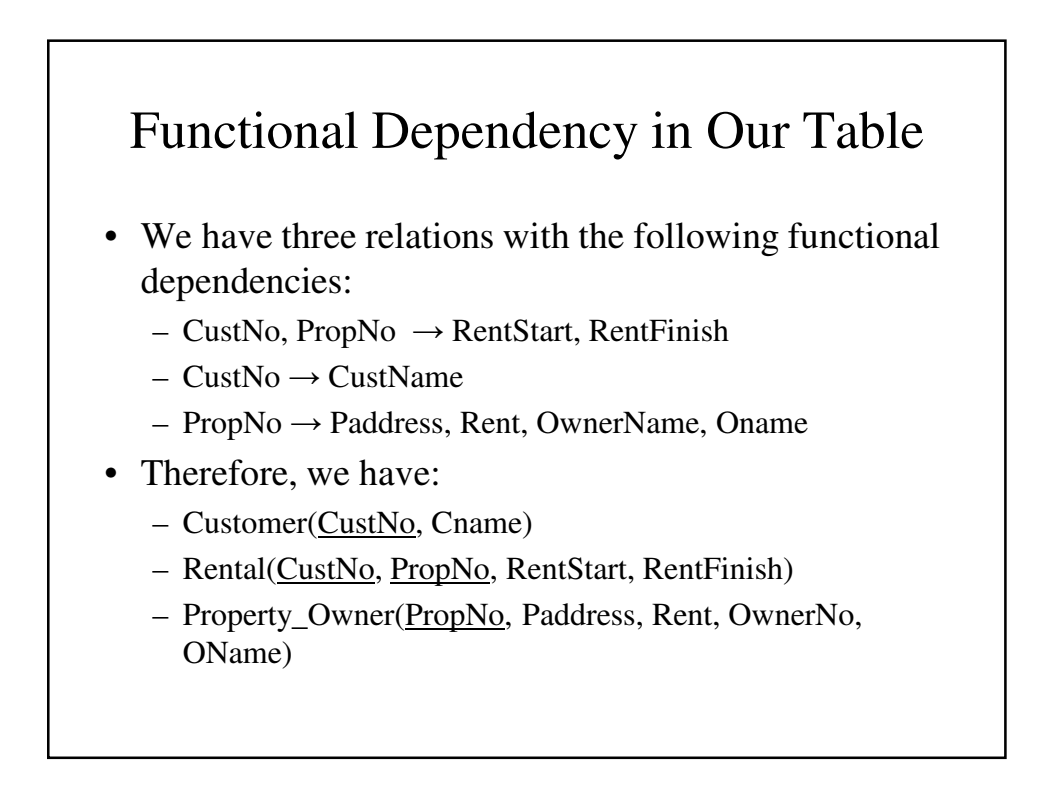

## Second Normal Form (2NF)

• A relation is in 2NF if it is in 1NF and every non-primary key attribute is fully functionally dependent on the primary key

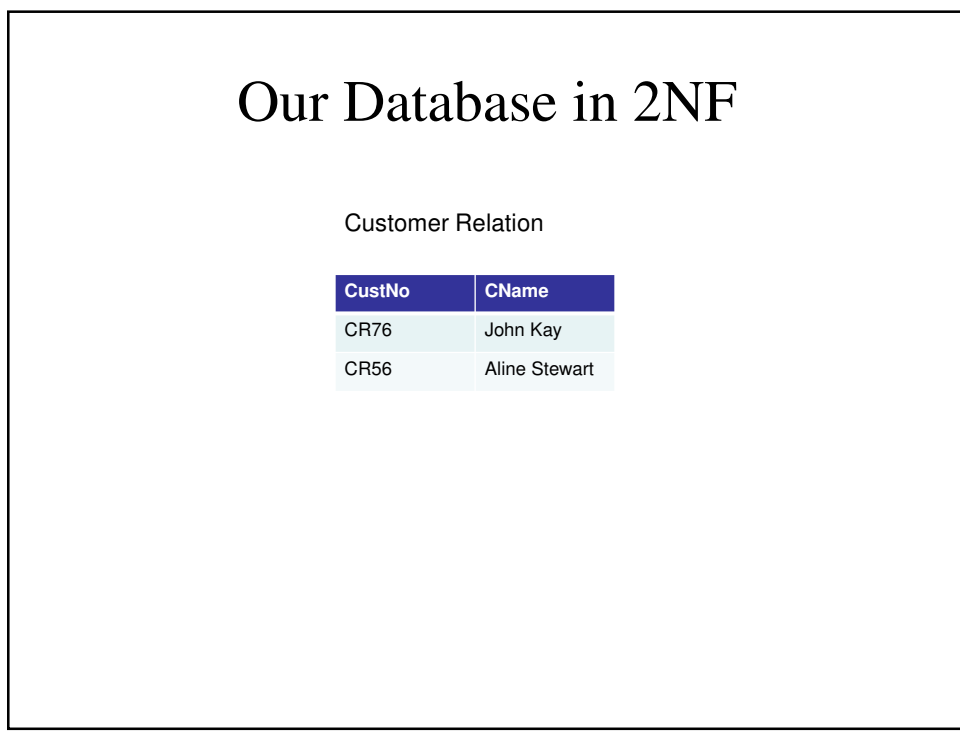

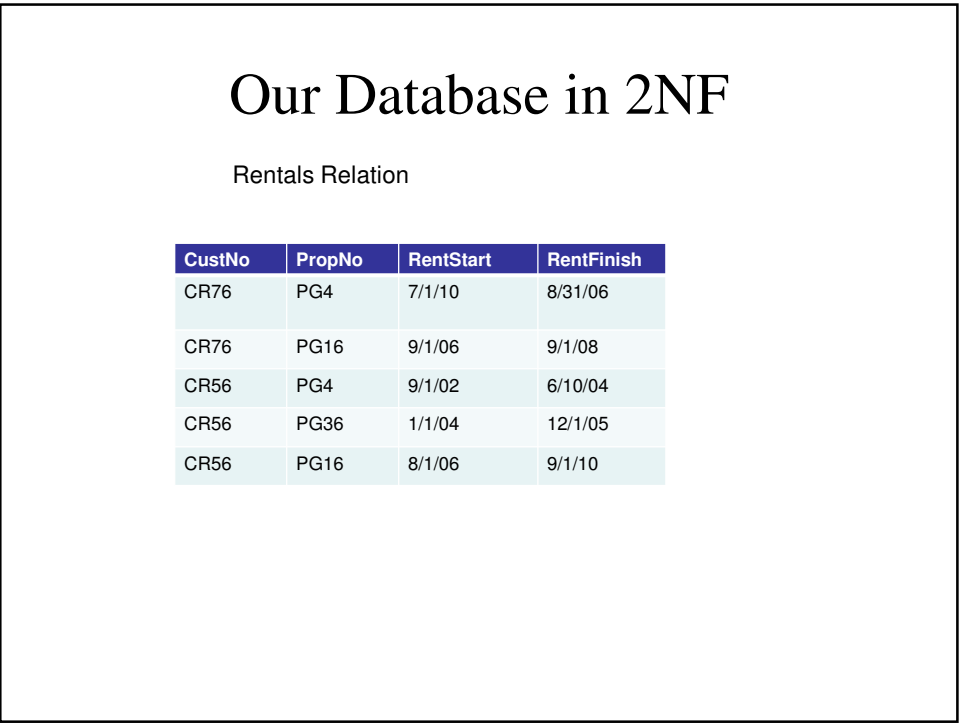

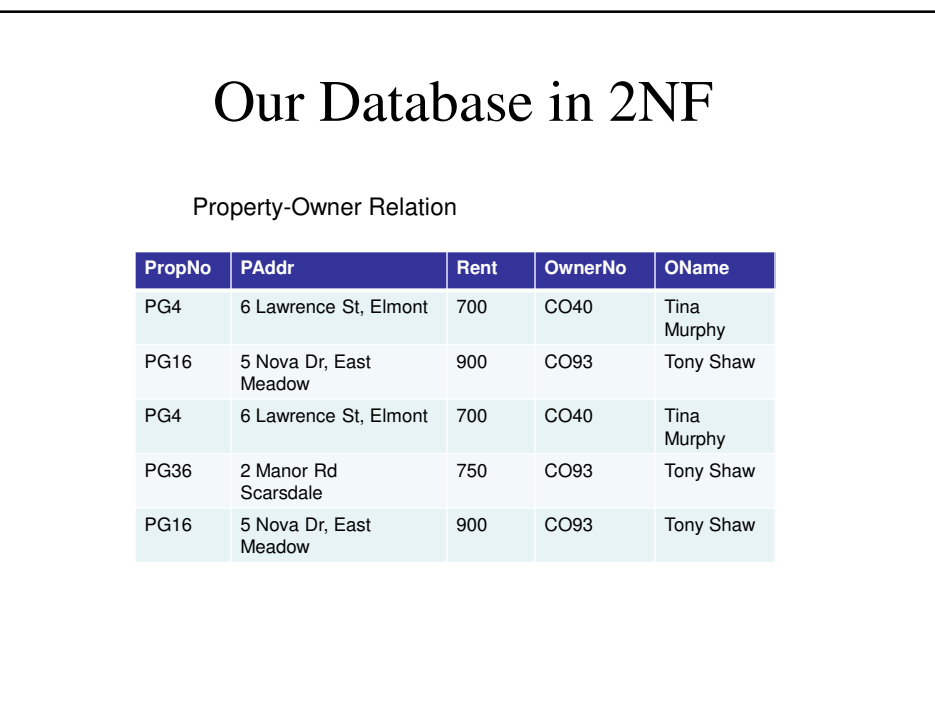

## Transitive Dependency

• If A, B, and C are attributes of a relation R such that if  $A \rightarrow B$  and  $B \rightarrow C$ , then C is transitively dependent on A via B.

## Third Normal Form

• A relation is in 3NF is if it is 2NF and there are no non-primary-key attributes that are transitively dependent on the primary key.

## Functional Dependencies in 2NF

- Customer
	- $-$  CustNo  $\rightarrow$  Cname
- Rental
	- $–$  CustNo, PropNo  $\rightarrow$  RentStart, RentFinish
	- PropNo, RentStart → CustNo, RentFinish
- PropertyOwner
	- PropNo → Paddr, Rent, OwnerNo, OName
	- OwnerNo → Oname *(Oname is not f.d. on PropNo)*

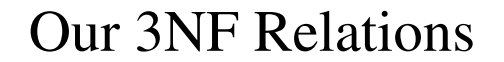

We have 4 relations:

- Customer(CustNo, Cname)
- Rental(CustNo, PropNo, RentStart, RentFinish)
- Property\_For\_Rent(PropNo, Paddress, Rent, OwnerNo)
- Owner(OwnerNo, OName)

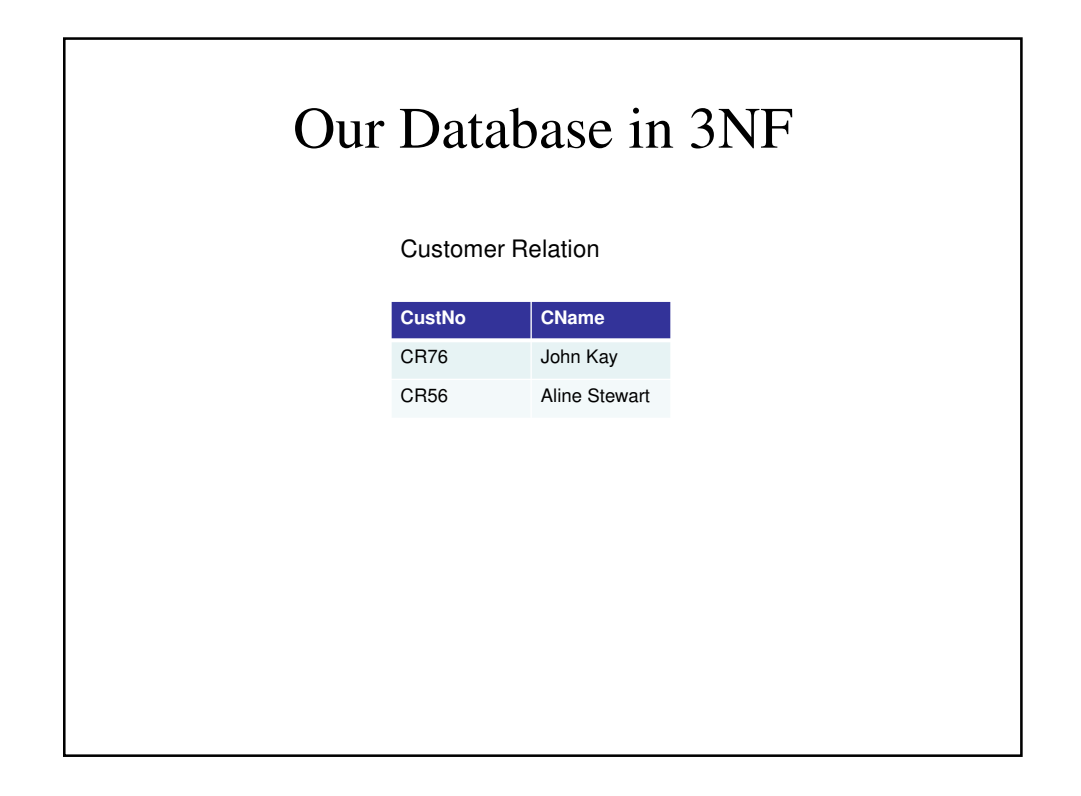

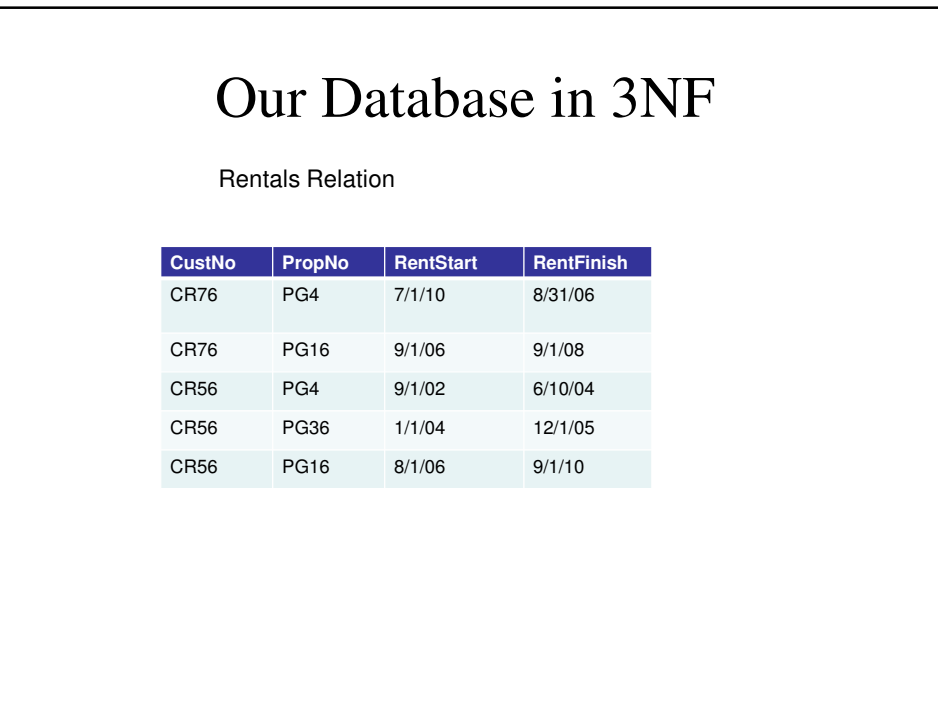

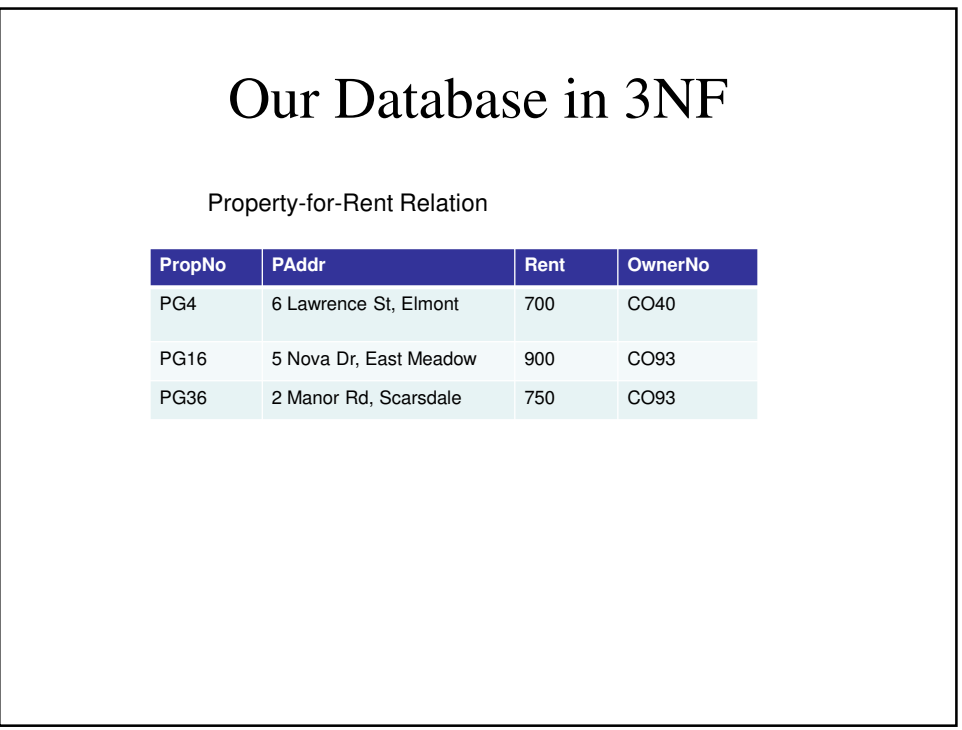

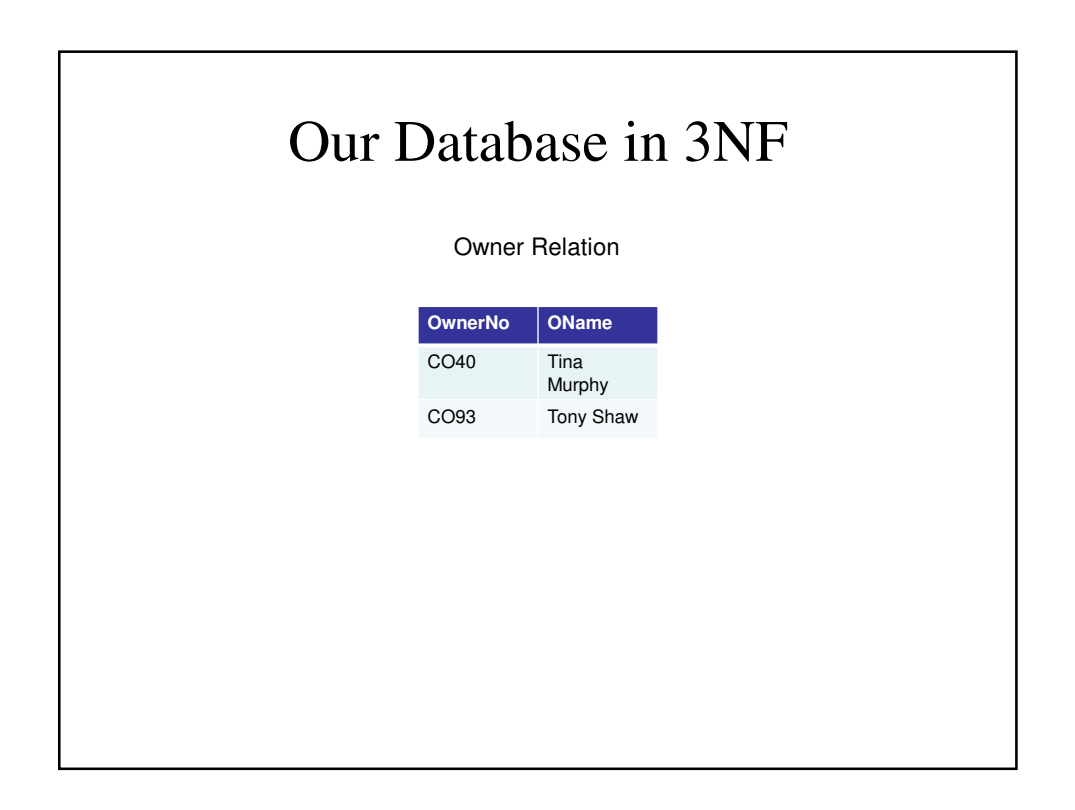

```
carsdata.html
<!-- carsdata.html
 Uses a form to collect a query against the cars
 database.
 Calls the PHP script access_cars.php to perform
 the given query and display the results
 -->
<!DOCTYPE html>
<html lang="en">
 <head>
    <title> Access to the cars database </title>
    <meta charset = "utf-8" />
 </head>
</html>
```

```
<body>
   <p>
     Please enter your query:
      <br />
      <form action = "access_cars.php"
            method = "post">
        <textarea rows = "2" cols = "80"
                  name = "query">
        </textarea>
        <br /> <br />
        <input type = "reset" value = "Reset" />
        <input type = "submit" 
               value = "Submit request" />
      </form>
    </p>
  </body>
</html>
```

```
access_cars.php
<!-- access_cars.php
    A PHP script to access the cars database
    through MySQL
     -->
<!DOCTYPE html>
<html lang = "en">
 <head>
    <title> 
     Access the cars database with MySQL
    </title>
    <meta charset = "utf-8" />
  </head>
```

```
<body>
  <?php
// Connect to MySQL
  $db = mysqli_connect("localhost", 
                        "root", "", "cars");
  if (mysqli_connect_errno()) {
   print "Connect failed:: "
                  . mysqli_connect_error();
    exit();
  }
// Get the query and clean it up (delete leading
// and trailing whitespace and remove backslashes 
// from magic_quotes_gpc)
```

```
$query = $_POST['query'];
  trim($query);
  $query = stripslashes($query);
// Display the query, after fixing html
// characters
  $query_html = htmlspecialchars($query);
 print "<p> The query is: " . $query_html 
        . "</p>";
// Execute the query
  $result - mysqli_query($db, $query);
```

```
if (!$result) {
     print "Error - the query could not be 
executed" .
       mysqli_error();
     exit;
    }
  // Display the reulst in a table
   print "<table> <caption> <h2> Query results 
</h2> </caption>";
    print "<tr align = 'center'>";
  // Get the number of rows in the result
    $num_rows = mysqli_num_rows($result);
```

```
// If there are rows in the result, put them in an
// HTML table
 if ($num_rows > 0) {
    $row = mysqli_fetch_assoc($result);
    $num_fields = mysqli_num_fields($result);
  }
// Produce the column labels
  $keys = array_keys($rows);
  for ($index = 0; $index , $num_fields;
                                      $index++)
   print ("<th>" . $keys[$index] . "</th>");
   print ("</tr>");
```

```
// Output the values of the fields in the rows
    for ($row_num = 0; $row_num < $num_rows;
                                  $row_num++) {
      print "<tr>";
      $row = mysqli_fetch_assoc($result);
    }
  }
  else {
   print "There were no such rows in the table <br/> \langle \rangle ";
  }
 print "</table>";
   ?>
  </body>
</html>
```